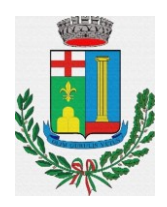

## **COMUNE DI PADRIA**

## **DELIBERAZIONE DEL CONSIGLIO COMUNALE N. 38 DEL 31/12/2020**

OGGETTO: REVISIONE PERIODICA DELLE PARTECIPAZIONI EX ART. 20 DEL D.LGS 19 AGOSTO 2016 N. 175 E SS.MM. E II.. RICOGNIZIONE PARTECIPAZIONI POSSEDUTE AL 31/12/2019.

L'anno duemilaventi addì trentuno del mese di Dicembre alle ore 09.30, AULA CONSILIARE, dietro regolare avviso di convocazione , contenente anche l'elenco degli affari da trattare, notificato ai Consiglieri in carica del Comune, pubblicato all'Albo Pretorio del Comune stesso nei termini di legge, si è riunito in sessione ordinaria pubblica di prima convocazione, il Consiglio Comunale, del quale all'appello risultano:

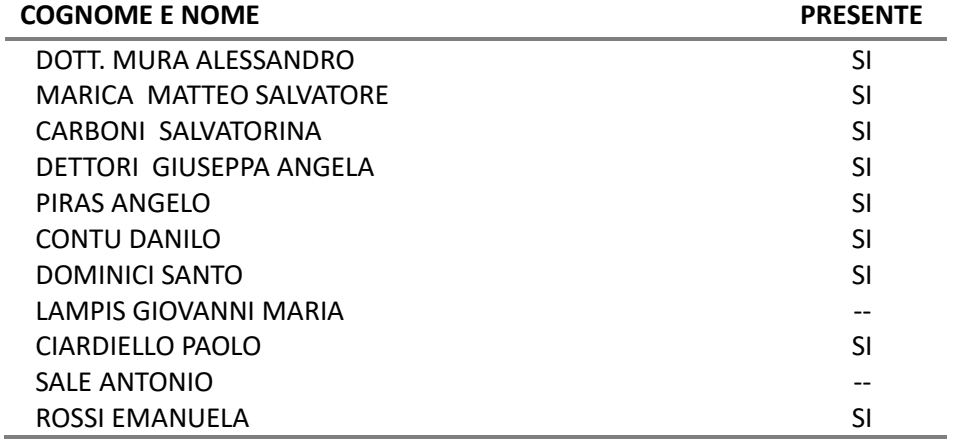

Presenti n° 9 Assenti n° 2

Partecipa il SEGRETARIO COMUNALE DR. PULEDDA ANTONINO, il quale provvede alla redazione del presente verbale.

Essendo legale il numero degli intervenuti, il SINDACO DOTT. MURA ALESSANDRO, nella sua qualità di Presidente, assume la presidenza e dichiara aperta la seduta per la trattazione dell'oggetto sopra riportato.

## **IL CONSIGLIO COMUNALE**

**VISTO** il punto 6 all'ordine del giorno della seduta odierna;

**RICHIAMATO** quanto disposto dal D.Lgs. 19 agosto 2016 n. 175, emanato in attuazione dell'art. 18, legge 7 agosto 2015 n. 124, che costituisce il nuovo Testo unico in materia di Società a partecipazione Pubblica (T.U.S.P.), così come da ultimo modificato con il D.Lgs. 16 giugno 2017 n. 100;

**AVUTO RIGUARDO** al piano operativo di razionalizzazione già adottato da questo Comune, ai sensi dell'art. 1, c. 612, legge 23 dicembre 2014 n. 190, con deliberazione di Consiglio comunale n. 16 del 03/06/2015, provvedimento del quale il presente atto ricognitivo costituisce aggiornamento periodico (*annuale entro il 31 dicembre di ogni anno*) ai sensi dell'art. 20, T.U.S.P, ed i risultati dallo stesso ottenuti così come dettagliati nella relazione sui risultati conseguiti di cui al citato articolo 1 c. 612 della L. 190/2014;

**VISTO** che, ai sensi del predetto T.U.S.P. (art. 4, c.1), le Pubbliche Amministrazioni, ivi compresi i Comuni, non possono, direttamente o indirettamente, mantenere partecipazioni, anche di minoranza, in società aventi per oggetto attività di produzione di beni e servizi non strettamente necessarie per il perseguimento delle proprie finalità istituzionali;

**ATTESO** che il Comune, fermo restando quanto sopra indicato, può mantenere partecipazioni in società:

- esclusivamente per lo svolgimento delle attività indicate dall'art. 4, c. 2, T.U.S.P;
- ovvero, al solo scopo di ottimizzare e valorizzare l'utilizzo di beni immobili facenti parte del proprio patrimonio, "in società aventi per oggetto sociale esclusivo la valorizzazione del patrimonio (…), tramite il conferimento di beni immobili allo scopo di realizzare un investimento secondo criteri propri di un qualsiasi operatore di mercato" (art. 4, c. 3, T.U.S.P.);

**TENUTO PRESENTE** che "*è fatta salva la possibilità di costituire società o enti in attuazione dell'articolo 34 del regolamento (CE) n. 1303/2013 del Parlamento europeo e del Consiglio del 17 dicembre 2013, dell'articolo 42 del regolamento (UE) n. 1305/2013 del Parlamento europeo e del Consiglio, del 17 dicembre 2013, e dell'articolo 61 del regolamento (CE) n. 508 del 2014 del Parlamento europeo e del Consiglio 15 maggio 2014*" (art. 4, c. 6 del T.U.S.P);

**RILEVATO** che, per effetto dell'art. 24 T.U.S.P., entro il 30 settembre 2017, il Comune, con deliberazione del Consiglio Comunale n. 32 del 28/09/2017, ha effettuato una revisione straordinaria di tutte le partecipazioni dallo stesso possedute alla data del 23 settembre 2016, individuando quelle che dovevano essere alienate;

**ACCERTATO** che le disposizioni del predetto Dlgs n. 175/2016 e ss.mm.ii. devono essere applicate avendo riguardo all'efficiente gestione delle partecipazioni pubbliche, alla tutela e promozione della concorrenza e del mercato, nonché alla razionalizzazione e riduzione della spesa pubblica;

**VALUTATE** pertanto le modalità di svolgimento delle attività e dei servizi oggetto delle società partecipate dall'Ente, con particolare riguardo all'efficienza, al contenimento dei costi di gestione ed alla tutela e promozione della concorrenza e del mercato;

**TENUTO CONTO** del miglior soddisfacimento dei bisogni della comunità e del territorio amministrati a mezzo delle attività e dei servizi resi dalle società partecipate possedute dall'Ente;

**VISTO** l'esito della ricognizione effettuata, come risultante nell'allegato A alla presente deliberazione, redatto secondo le indicazioni fornite dalla [Struttura di indirizzo, monitoraggio e](http://www.dt.tesoro.it/it/attivita_istituzionali/partecipazioni_pubbliche/struttura_di_monitoraggio_riforma_partecipazioni_pubbliche/)  [controllo sull'attuazione del Testo unico in materia di società a partecipazione pubblica](http://www.dt.tesoro.it/it/attivita_istituzionali/partecipazioni_pubbliche/struttura_di_monitoraggio_riforma_partecipazioni_pubbliche/) (TUSP) ";

**PRECISATO** che le quote di partecipazione detenute dal Comune di Padria:

- nella Società Abbanoa Spa, gestore unico del servizio idrico della Regione Sardegna, non possono essere cedute in quanto tale società svolge attività di produzione di servizi di interesse generale di cui all'art. 4, c. 2, T.U.S.P, necessarie per il perseguimento delle finalità istituzionali di questo Comune;
- nel GAL LOGUDORO GOCEANO S.C.A R.L., non sono oggetto di razionalizzazione in quanto tale ente è stato costituito in attuazione dell'art. 34 del Regolamento CE n. 1303/2013 – Gruppi d'Azione Locale e, per espressa previsione normativa (art. 4, c. 6 del Dlgs n. 175/2006 e ss.mm.ii.) sussiste apposita deroga per la loro detenzione*;*
- nell'Ente di Governo dell'Ambito della Sardegna non sono oggetto di razionalizzazione in quanto l'EGAS stesso, istituito con L.R. 4 febbraio 2015, n. 4, con proprio comunicato pubblicato nel sito internet istituzionale, ha chiarito che non è una società partecipata bensì un ente con personalità giuridica di diritto pubblico al quale aderiscono obbligatoriamente i Comuni che rientrano nell'ambito territoriale ottimale della Regione Sardegna, titolari di una quota di partecipazione stabilita secondo i criteri dell'art. 4 dello Statuto;

**DATO ATTO** che l'approvazione del presente atto rientra nell'ambito della competenza dell'organo consiliare ai sensi dell'art. 42, c. 2, lett. e), D.Lgs. n. 267/2000 e ss.mm.ii., ed art.10, T.U.S.P;

**CONSIDERATO** che la ricognizione è adempimento obbligatorio anche nel caso in cui il Comune non possieda alcuna partecipazione o che di converso non sia necessario alcun aggiornamento, esito che comunque deve essere comunicato sia al MEF che alla Corte dei Conti;

**RILEVATO** che in caso di mancata adozione dell'atto ricognitivo ovvero di mancata alienazione entro il predetto termine annuale, il Comune non può esercitare i diritti sociali nei confronti della società e, salvo in ogni caso il potere di alienare la partecipazione, la stessa è liquidata in denaro in base ai criteri stabiliti dall'art. 2437-ter, c. 2, cod. civ., e seguendo il procedimento di cui all'art. 2437-quater, cod. civ.;

**POSTO** che la mancanza od invalidità del presente atto deliberativo renderebbe inefficace l'eventuale atto di alienazione delle partecipazioni di cui trattasi;

**ACQUISITO**agli atti, sulla proposta di deliberazione, il parere favorevole del Responsabile del Servizio Finanziario, in ordine alla regolarità tecnica e contabile, ai sensi dell'art. 49, comma 1, D.Lgs. n. 267/2000 e ss.mm.ii.;

**RAVVISATA** la propria competenza alla luce delle vigenti disposizioni normative, statutarie e regolamentari;

**UDITA** l'illustrazione a cura del sig. Sindaco, il quale dà lettura dei contenuti essenziali della proposta;

Procedutosi a votazione per alzata di mano, con n. 7 voti favorevoli dei presenti, n. 2 voti astenuti (Ciardiello e Rossi); n. 0 voti contrari;

## **DELIBERA**

- **1. DI FARE PROPRIE** le premesse narrative e motivazionali al presente dispositivo che si intendono qui integralmente richiamate e trasposte;
- **2. APPROVARE,** per l'effetto**,** la revisione periodica delle partecipazioni possedute dal Comune alla data del 31 dicembre 2019, che risulta riportata nella scheda di rilevazione, allegato A alla presente deliberazione per farne parte integrante e sostanziale

## **3. DI CONFERMARE:**

- la quota di partecipazione nella Società Abbanoa Spa, gestore unico del servizio idrico della Regione Sardegna, in quanto tale società svolge attività di produzione di servizi di interesse generale di cui all'art. 4, c. 2, T.U.S.P, necessarie per il perseguimento delle finalità istituzionali di questo Comune;
- la quota di partecipazione nel GAL LOGUDORO GOCEANO S.C. A R.L., costituito in attuazione dell'art. 34 del Regolamento CE n. 13/2013 – Gruppi d'Azione Locale - che, per espressa previsione normativa (art. 4, co. 6 del Dlgs n. 175/2006 e ss.mm.ii.), può essere mantenuta;
- **4. DI PRECISARE** che la quota di partecipazione posseduta dal Comune di Padria nell'EGAS non è stata oggetto di revisione in quanto l'Ente di Governo dell'Ambito della Sardegna, con proprio comunicato pubblicato nel sito internet istituzionale, ha chiarito che l'EGAS stesso, istituito con L.R. 4 febbraio 2015, n. 4, non è una società partecipata bensì un ente con personalità giuridica di diritto pubblico al quale aderiscono obbligatoriamente i Comuni che rientrano nell'ambito territoriale ottimale della Regione Sardegna, titolari di una quota di partecipazione stabilita secondo i criteri dell'art. 4 dello Statuto;
- **5. DI INCARICARE** il Responsabile del Servizio Finanziario in ordine alla trasmissione delle risultanze della ricognizione effettuata in questa sede al Ministero dell'Economia e delle Finanze, attraverso l'apposito applicativo, ai sensi dell'art. 17, D.L. n. 90/2014, e ss.mm.ii, con le modalità ex D.M. 25 gennaio 2015 e ss.mm e ii.;
- **6. DI DICHIARARE,** con separata votazione [n. 7 voti favorevoli, n. 2 voti astenuti (Ciardiello e Rossi), n. 0 voti contrari], il presente provvedimento immediatamente eseguibile ai sensi dell'art. 134, comma 4, del D. Lgs. n. 267/2000 e ss.mm.ii., stante l'urgenza di assicurare il perfezionamento delle sue finalità.

## **PARERE DI REGOLARITA' TECNICA**

Ai sensi dell'art. 49 c.1 del T.U.E.L. il Dirigente/P.O. **ARCA MARIANGELA** in data **19/12/2020** ha espresso parere **FAVOREVOLE**

## **PARERE DI REGOLARITA' CONTABILE**

Ai sensi dell'art. 49 c.1 del T.U.E.L. il Dirigente/P.O. **ARCA MARIANGELA** in data **19/12/2020** ha espresso parere **FAVOREVOLE**

## Il SINDACO DOTT. MURA ALESSANDRO Il SEGRETARIO COMUNALE DR. PULEDDA ANTONINO

## **NOTA DI PUBBLICAZIONE N. 1077**

Ai sensi dell'art. 124 del T.U. 267/2000 il Responsabile della Pubblicazione **SEGRETARIO COMUNALE DR. PULEDDA ANTONINO** attesta che in data 31/12/2020 si è proceduto alla pubblicazione sull'Albo Pretorio.

1 La Delibere è esecutiva ai sensi delle vigenti disposizione di legge

Copia digitale di documento informatico firmato e prodotto ai sensi del D.Lgs 82/2005 e rispettive norme collegate

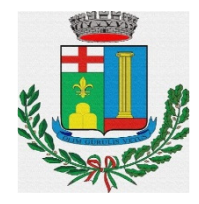

## **C O M U N E D I P A D R I A (Provincia di Sassari)**

Piazza del Comune – Padria – Tel. 079/807018 – Fax 079/807323 –

Email protocollo@pec.comune.padria.ss.it

C. FISCALE E P.IVA 00297880908

## *Patrimonio della PA*

# **CENSIMENTO DELLE PARTECIPAZIONI (art. 17, commi 3 e 4, D.L. n. 90/2014)**

## *SCHEDA DI RILEVAZIONE*

**Dati relativi all'anno 2019** 

## **DATI ANAGRAFICI DELLA PARTECIPATA**

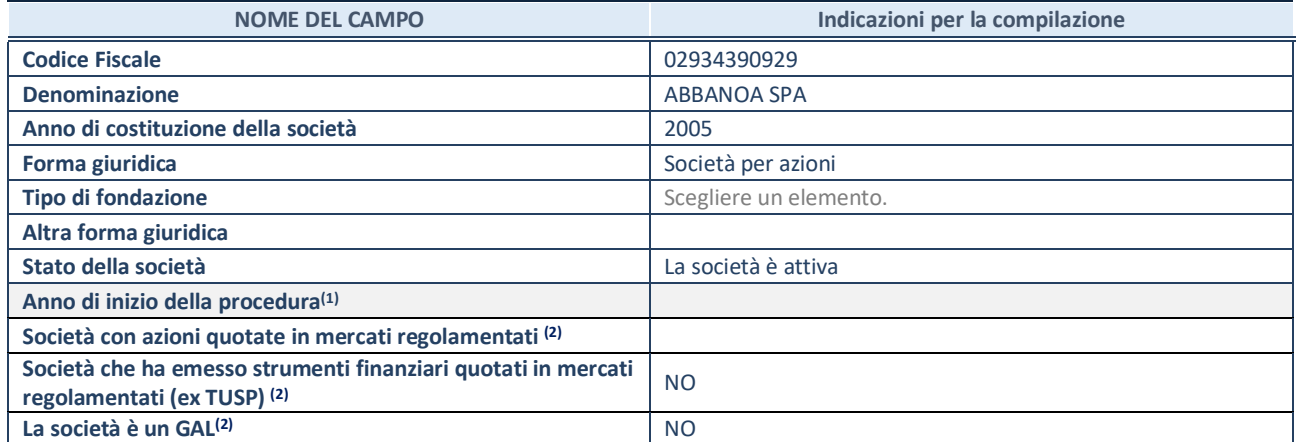

(1) Compilare il campo "anno di inizio della procedura" solo se nel campo "stato della società" è stato selezionato un elemento diverso da "La società è attiva".

(2) Le società emittenti azioni o strumenti finanziari in mercati regolamentati e i Gruppi di Azione Locale (GAL) nell'applicativo sono individuati mediante elenchi ufficiali.

## **SEDE LEGALE DELLA PARTECIPATA**

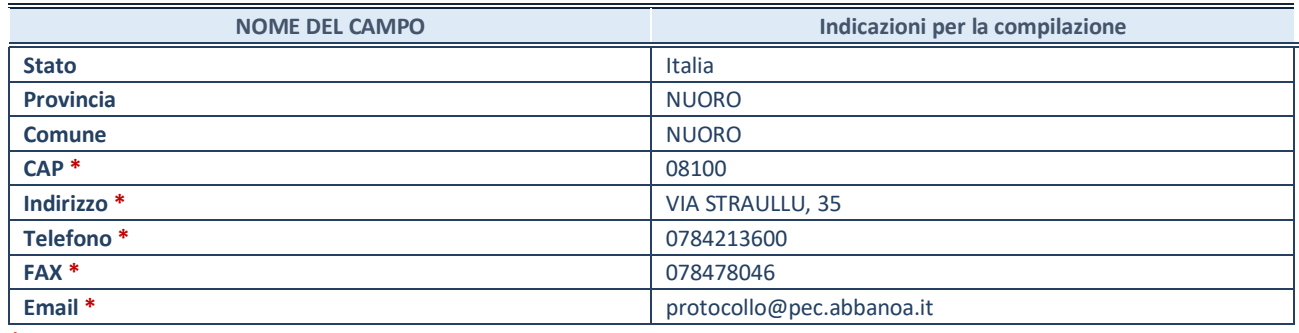

**\***campo con compilazione facoltativa

## **SETTORE DI ATTIVITÀ DELLA PARTECIPATA**

La lista dei codici Ateco è disponibile al link *http://www.istat.it/it/strumenti/definizioni-eclassificazioni/ateco-2007* 

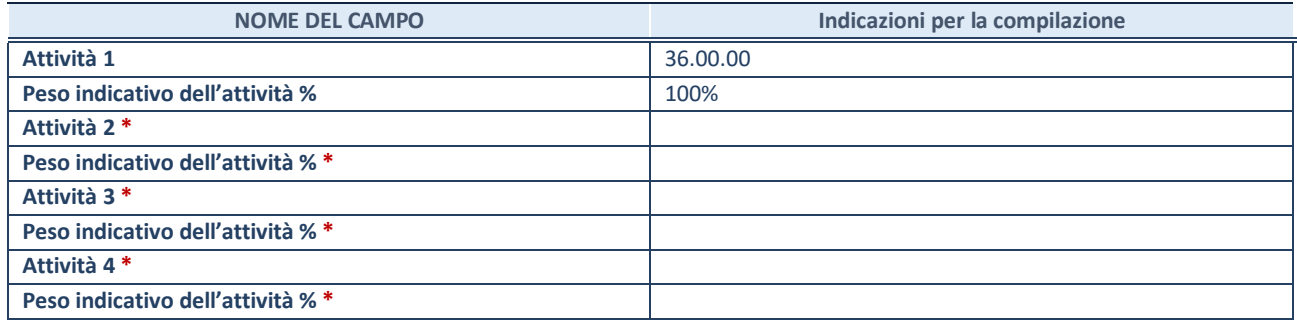

**\***campo con compilazione facoltativa

## **DATI SINTETICI DI BILANCIO DELLA PARTECIPATA**

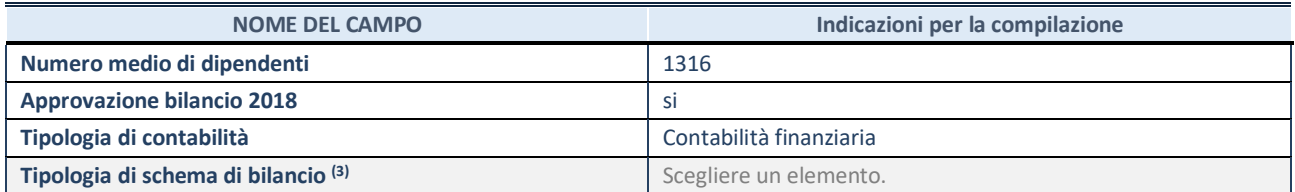

<sup>(3)</sup> Compilare il campo "Tipologia di schema di bilancio" solo se nel campo precedente è stato selezionato "Contabilità economico-patrimoniale".

Compilare l'appropriata sotto-sezione in base alla tipologia di contabilità adottata ("*Contabilità economico patrimoniale*" o "*Contabilità finanziaria*").

Se lo schema di bilancio adottato è di tipo "*Bancario-assicurativo*" la sezione **non deve essere compilata.** 

**ATTENZIONE**: l'applicativo richiede la compilazione della sezione dati di bilancio d'esercizio solo nel caso in cui, secondo le informazioni acquisite da InfoCamere, la società non depositi, presso il Registro Imprese, il bilancio d'esercizio in formato elaborabile secondo lo standard XBRL.

**Contabilità economico-patrimoniale – bilancio d'esercizio** 

Se la Tipologia di schema di bilancio adottata è "Codice Civile ex *art.2424 e seguenti",* compilare **tutti i campi** della sotto-sezione.

Se la Tipologia di schema di bilancio adottata è *"Principi contabili internazionali (IAS-IFRS*)" compilare **tutti i campi esclusi quelli contrassegnati dalla (X)**.

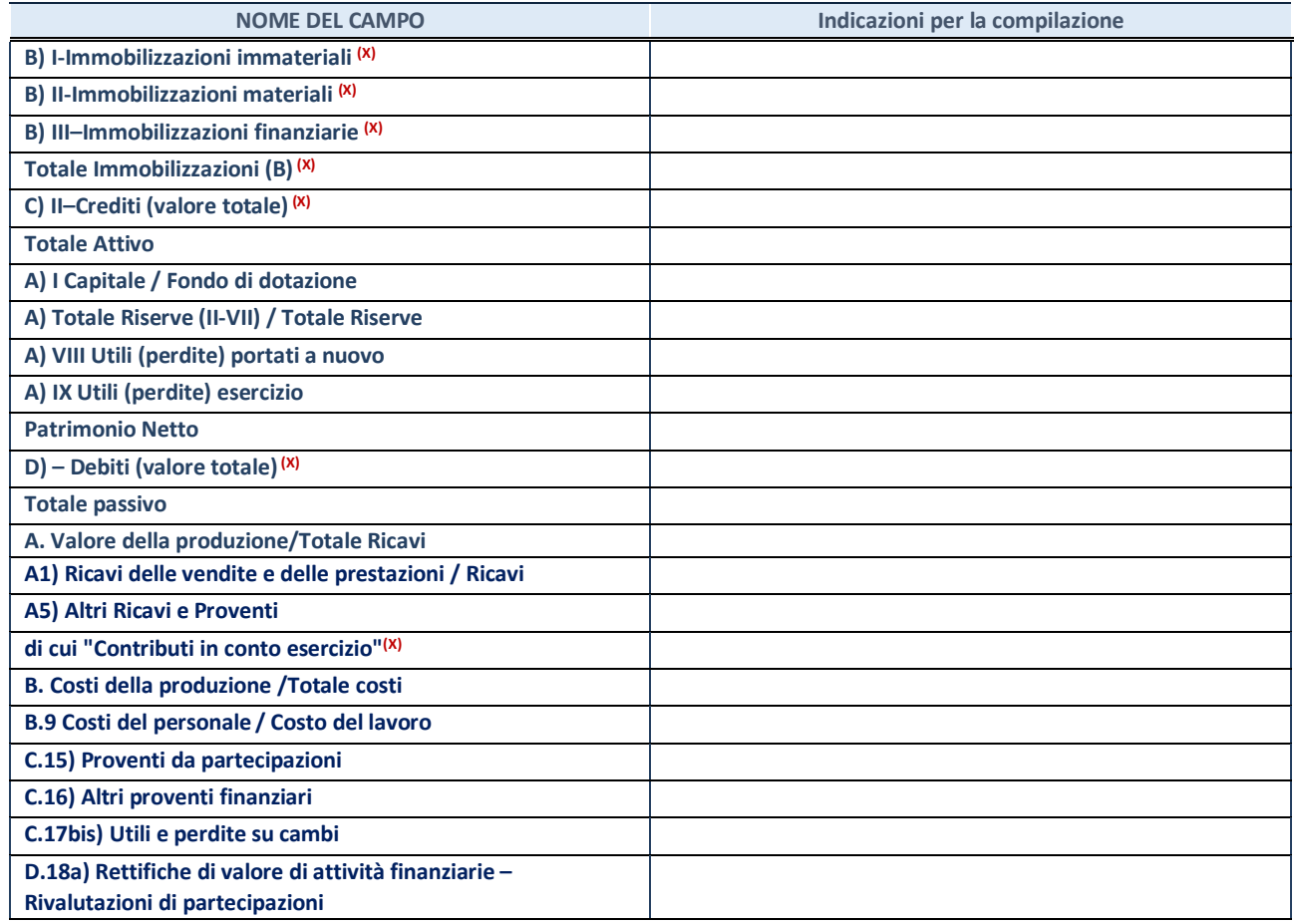

**ATTENZIONE:** non è più richiesta la comunicazione dei dati di bilancio consolidato.

**ATTENZIONE**: La sezione deve essere compilata solamente se la partecipata adotta una contabilità finanziaria.

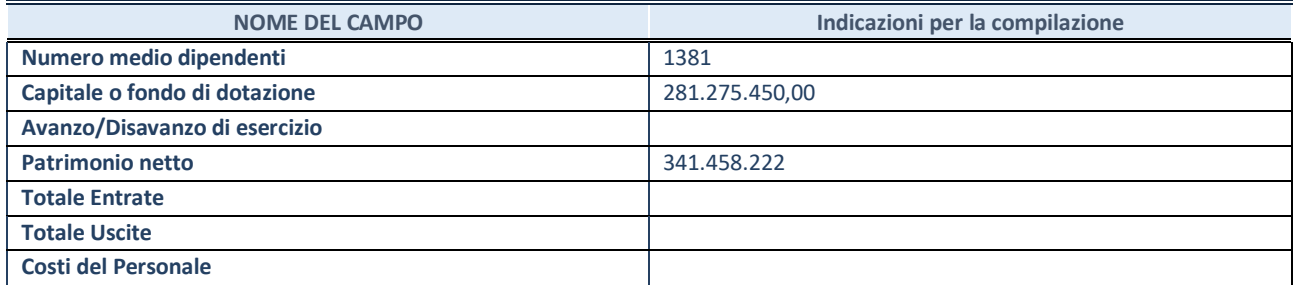

#### **QUOTA DI POSSESSO (quota diretta e/o indiretta)**

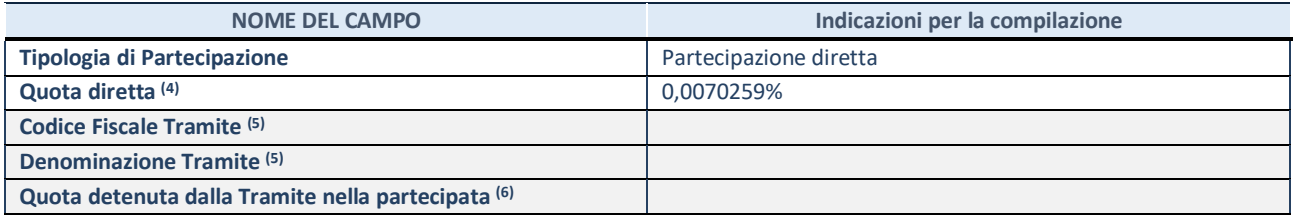

(4) Se la partecipazione è diretta o sia diretta che indiretta, inserire la quota detenuta direttamente dall'Amministrazione nella partecipata.

(5) Compilare se per "Tipologia di Partecipazione" è stato indicato "Partecipazione Indiretta" o "Partecipazione diretta e indiretta". Inserire CF e denominazione dell'ultima tramite attraverso la quale la partecipata è detenuta indirettamente dall'Amministrazione.

 $(6)$  Inserire la quota di partecipazione che la tramite detiene nella partecipata.

### **QUOTA DI POSSESSO – TIPO DI CONTROLLO**

**ATTENZIONE**: compilare il campo "*Tipo di controllo*" se la partecipata è una Società, il campo "*Tipo di controllo (organismo)*" se la partecipata è un organismo**.** Non sono considerati "organismi" – a titolo esemplificativo - i soggetti che rientrano nel perimetro soggettivo del TUSP, come i consorzi e le aziende speciali di cui, rispettivamente all'art. 31 e all'art. 114 del TUEL, gli enti pubblici economici, gli enti pubblici non economici.

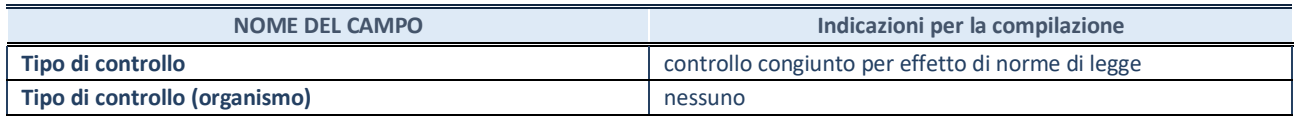

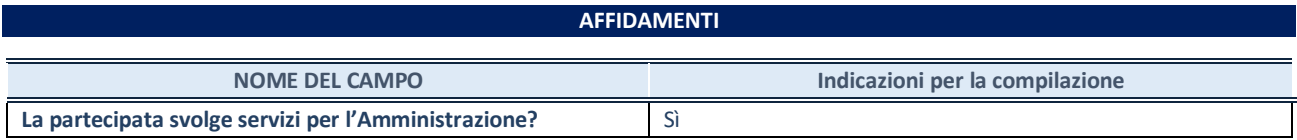

Se la partecipata non ha svolto servizi per l'Amministrazione nell'anno di riferimento della rilevazione i campi sottostanti non devono essere compilati.

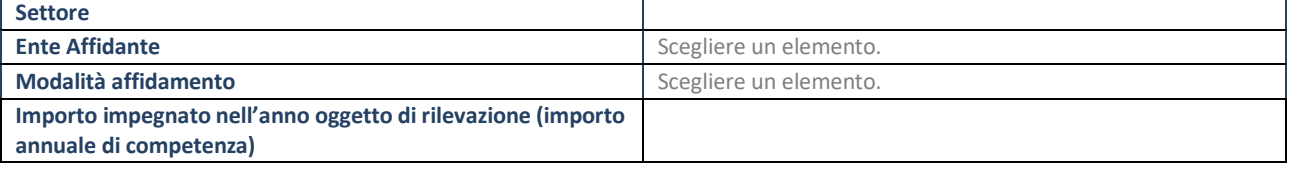

## **DATI CONTABILI DERIVANTI DAL RAPPORTO DI PARTECIPAZIONE**

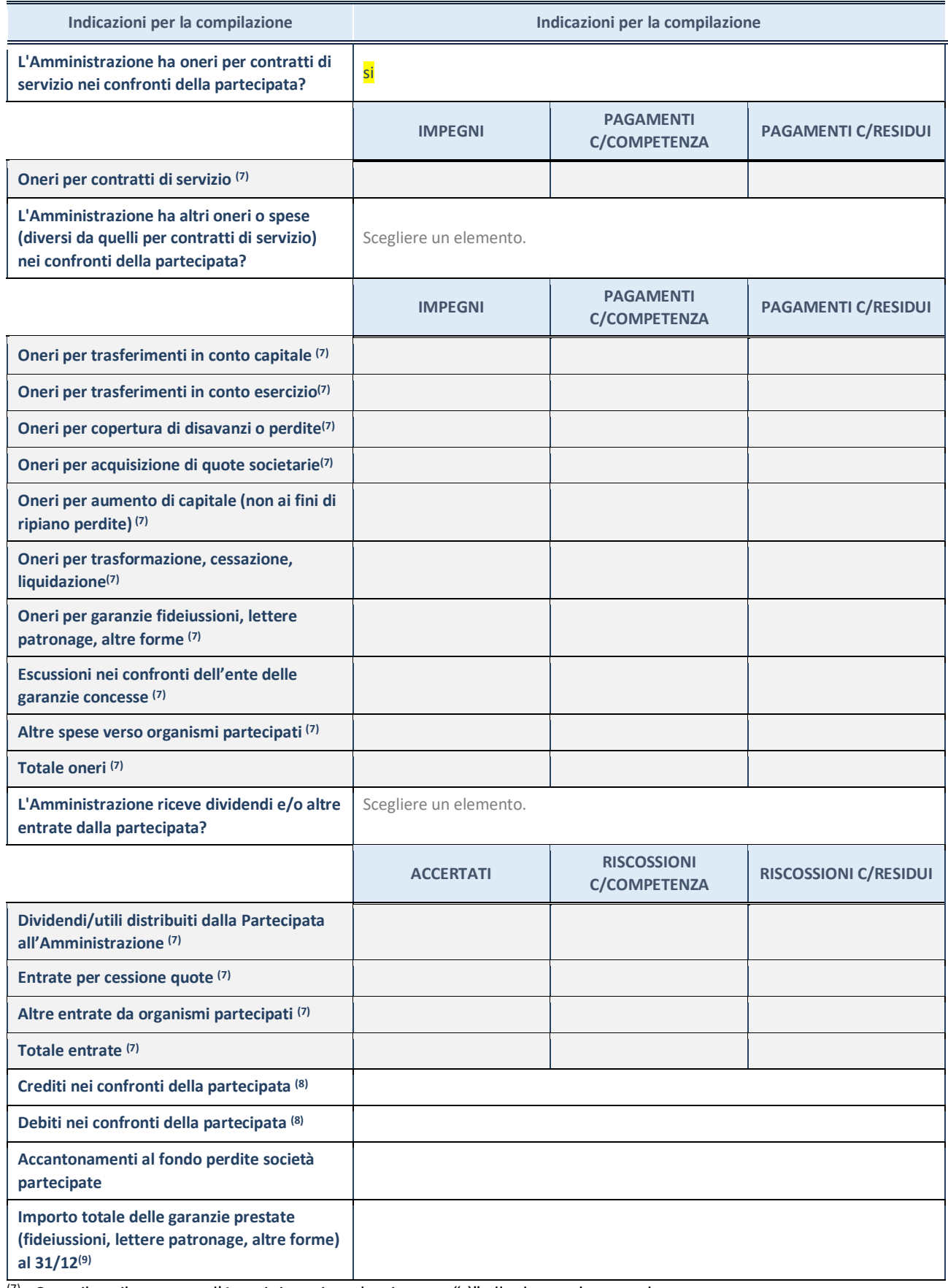

 $\overline{P}$  Compilare il campo se l'Amministrazione ha risposto "sì" alla domanda precedente.

(8) Indicare la somma dei crediti/debiti in Conto Competenza e in Conto Residui.

(9) Indicare l'importo delle garanzie in essere al 31/12 (comprese quelle accese nell'esercizio).

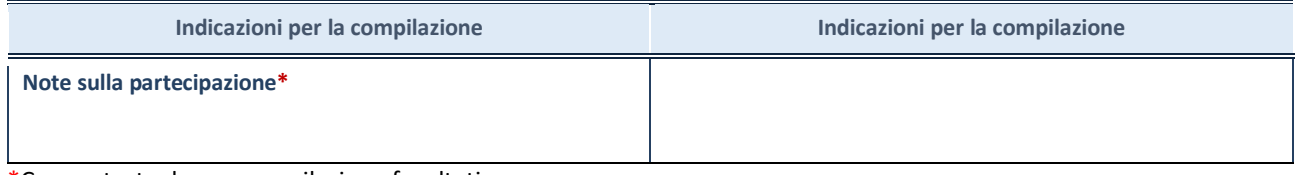

\*Campo testuale con compilazione facoltativa.

## **MOTIVAZIONI DEL NUOVO INSERIMENTO DI PARTECIPAZIONE**

La Sezione deve essere compilata solo nel caso di **partecipazione diretta** acquisita nel corso dell'anno di riferimento della rilevazione oppure per segnalare che la partecipata era detenuta già al 31/12/2017 ma erroneamente non è stata dichiarata.

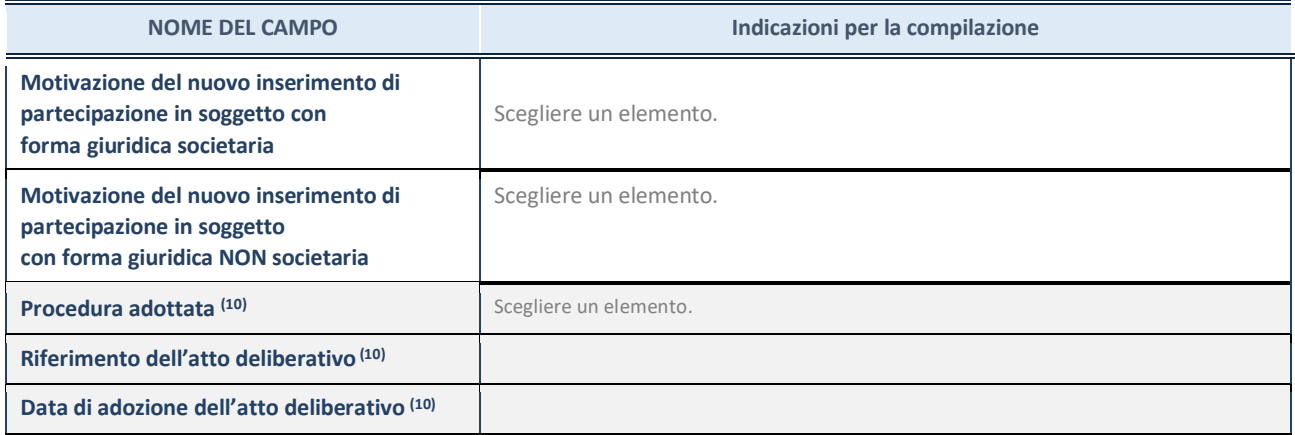

<sup>(10)</sup> Compilare il campo solo se l'Amministrazione dichiarante rientra nell'ambito soggettivo del TUSP e se la partecipata ha forma giuridica societaria.

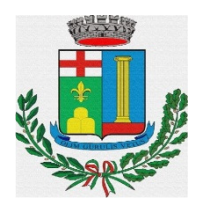

## **C O M U N E D I P A D R I A (Provincia di Sassari)**

Piazza del Comune – Padria – Tel. 079/807018 – Fax 079/807323 –

Email protocollo@pec.comune.padria.ss.it

C. FISCALE E P.IVA 00297880908

## *Patrimonio della PA*

## **CENSIMENTO DEI RAPPRESENTANTI DELLE AMMINISTRAZIONI PRESSO ORGANI DI GOVERNO, SOCIETA' ED ENTI**

## **SCHEDA DI RILEVAZIONE**

**Dati relativi all'anno 2019** 

## **DATI ANAGRAFICI DELLA SOCIETA'/ENTE**

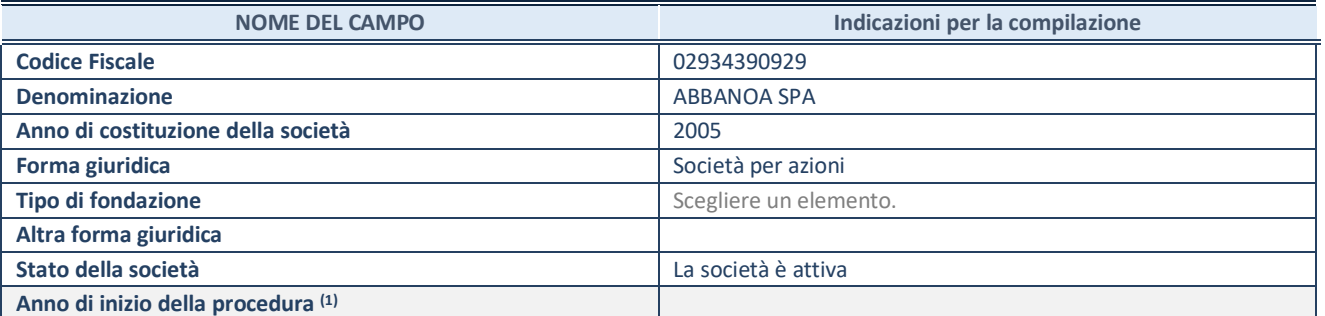

(1) Compilare il campo "anno di inizio della procedura" solo se nel campo "stato della società" è stato selezionato un elemento diverso da "La società è attiva".

## **SEDE LEGALE DELLA SOCIETA'/ ENTE**

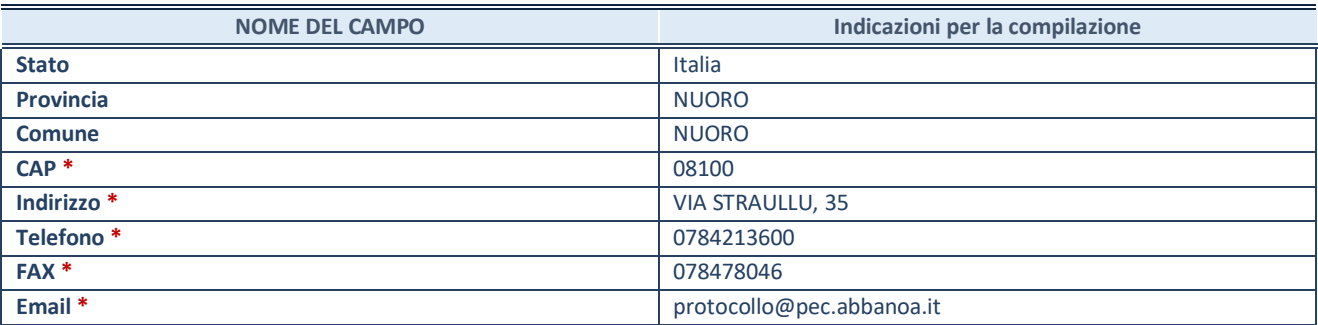

**\***campo con compilazione facoltativa

## **SETTORE DI ATTIVITÀ DELLA SOCIETA'/ENTE**

La lista dei codici Ateco è disponibile al link *http://www.istat.it/it/strumenti/definizioni-eclassificazioni/ateco-2007*

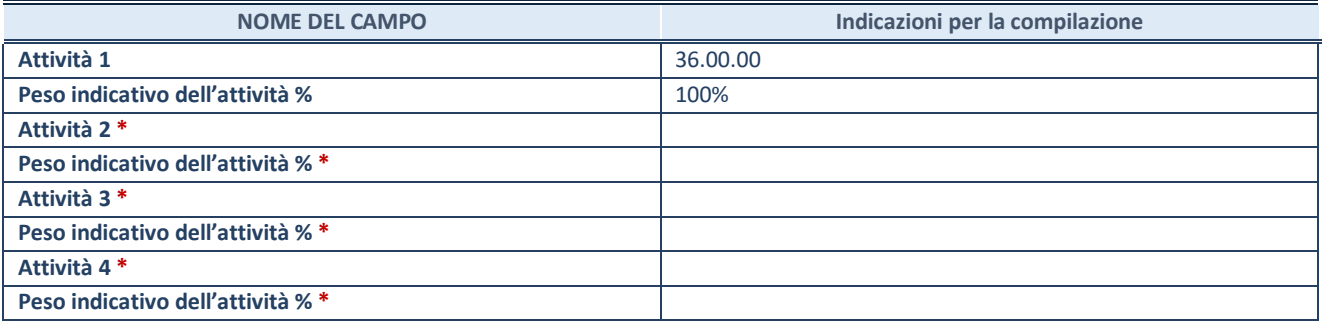

**\***campo con compilazione facoltativa

## **RAPPRESENTANTE DELL'AMMINISTRAZIONE IN ORGANI DI GOVERNO DI SOCIETA'/ENTE**

**ATTENZIONE:** Compilare una scheda per ogni rappresentante dell'Amministrazione nominato negli organi di governo della società o dell'ente.

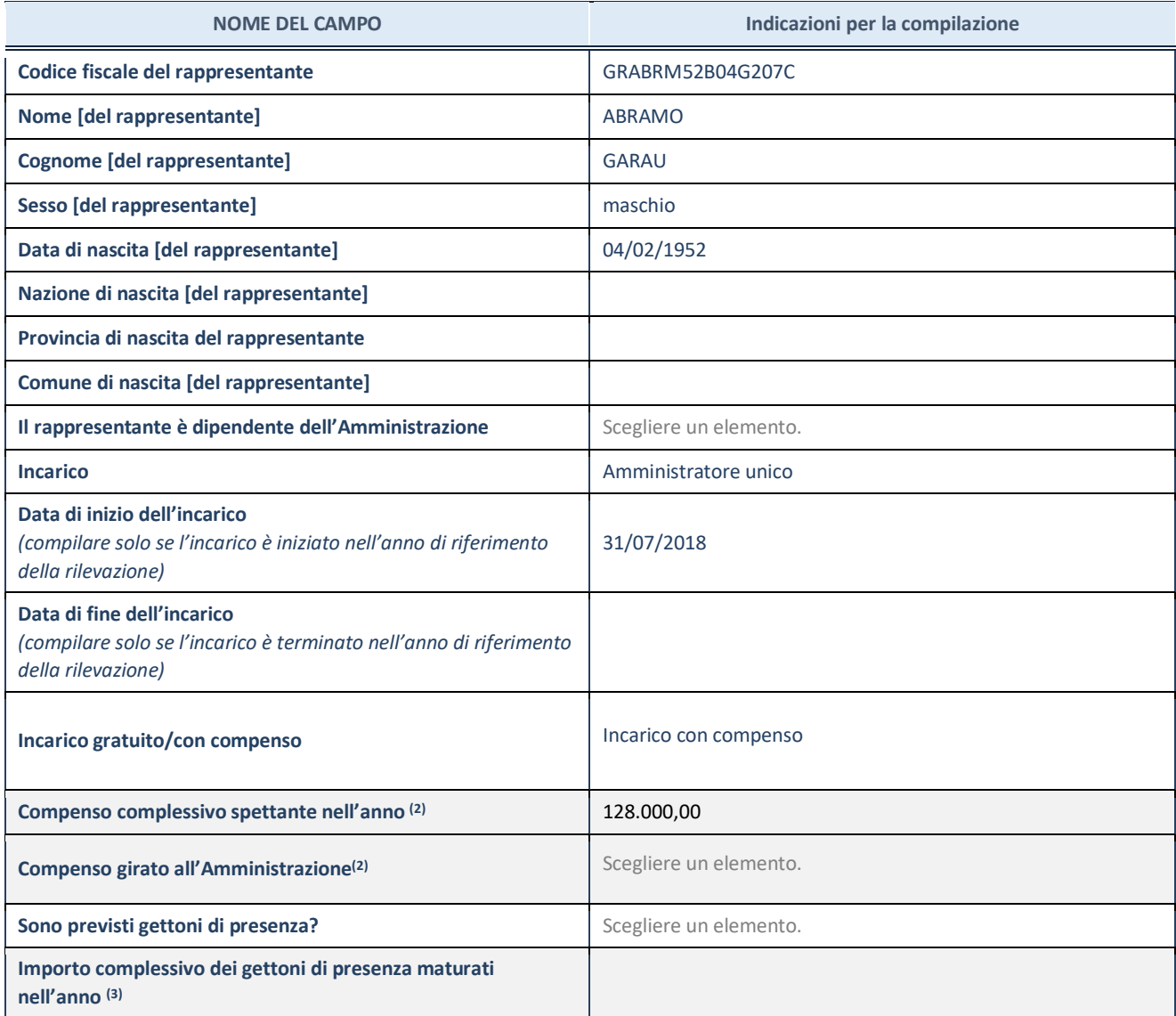

(2) Compilare se è stato indicato che l'incarico prevede un compenso.

(3) Compilare se nel campo "Sono previsti gettoni di presenza?" è stato selezionato "sì".

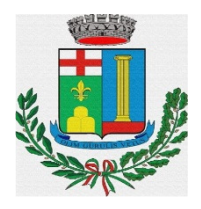

## **C O M U N E D I P A D R I A (Provincia di Sassari)**

Piazza del Comune – Padria – Tel. 079/807018 – Fax 079/807323 –

Email protocollo@pec.comune.padria.ss.it

C. FISCALE E P.IVA 00297880908

# **REVISIONE PERIODICA DELLE PARTECIPAZIONI da approvarsi entro il 31/12/2020 (***Art. 20, c. 1, TUSP***)**  *SCHEDA DI RILEVAZIONE*

## **Dati relativi alle partecipazioni detenute al 31/12/2019**

## **DATI ANAGRAFICI DELLA PARTECIPATA**

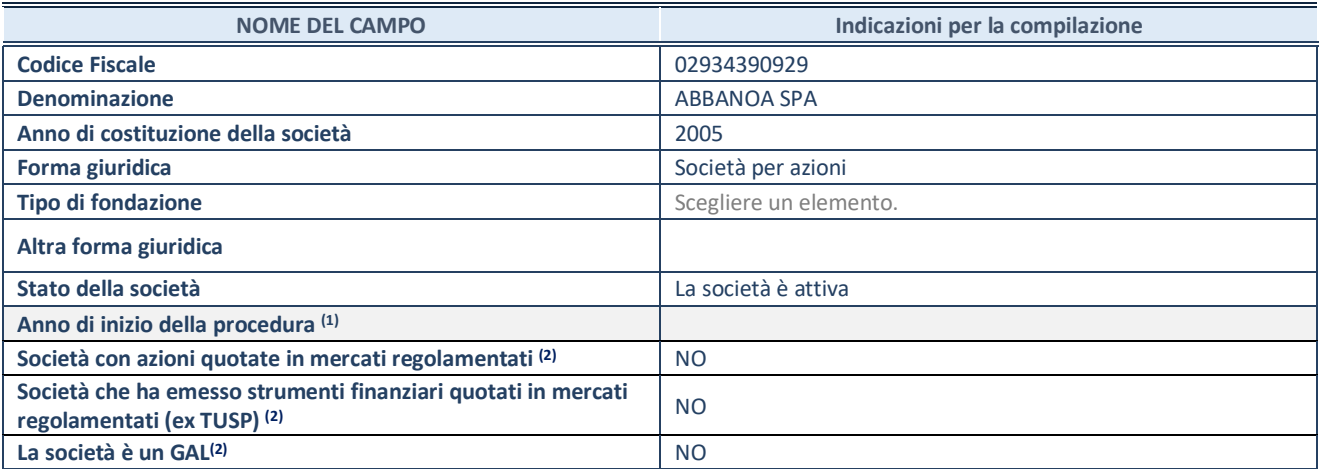

(1) Compilare il campo "anno di inizio della procedura" solo se nel campo "stato della società" è stato selezionato un elemento diverso da "La società è attiva"

(2) Nell'applicativo le società emittenti azioni o strumenti finanziari in mercati regolamentati e i Gruppi di Azione Locale (GAL) sono individuati mediante elenchi ufficiali.

## **SEDE LEGALE DELLA PARTECIPATA**

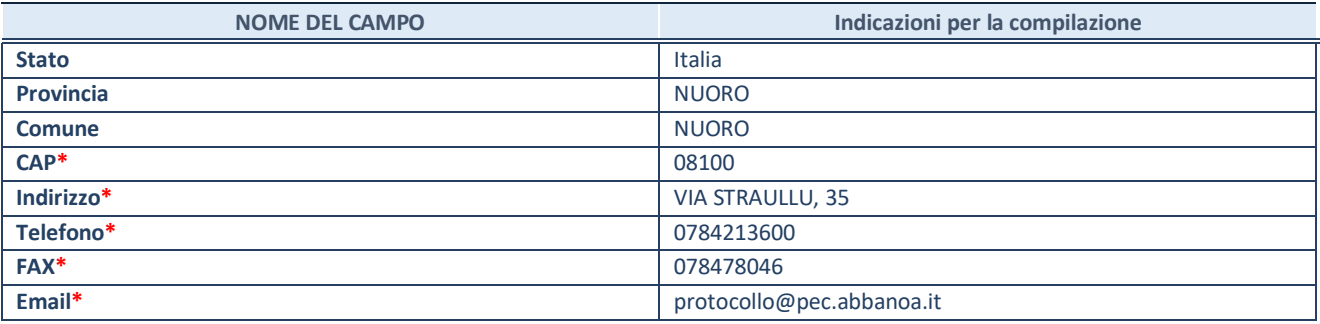

**\***campo con compilazione facoltativa

## **SETTORE DI ATTIVITÀ DELLA PARTECIPATA**

La lista dei codici Ateco è disponibile al link *http://www.istat.it/it/strumenti/definizioni-e-classificazioni/ateco-2007*

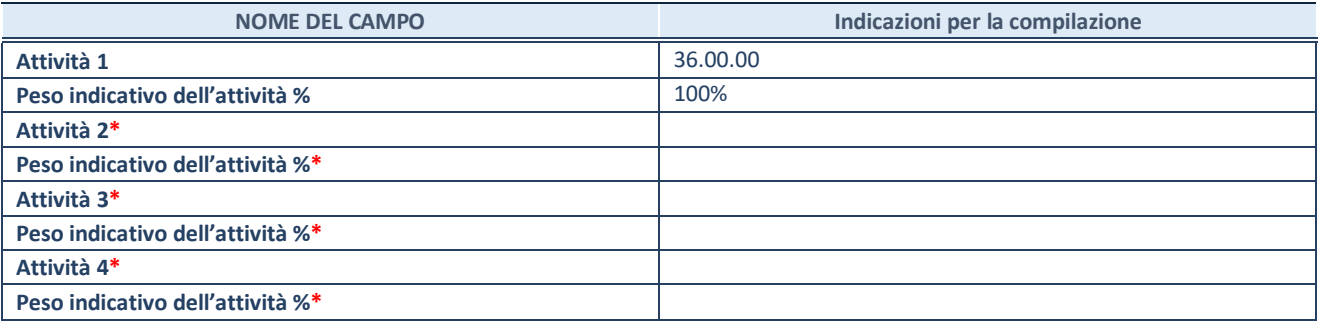

**\***campo con compilazione facoltativa

## **ULTERIORI INFORMAZIONI SULLA PARTECIPATA**

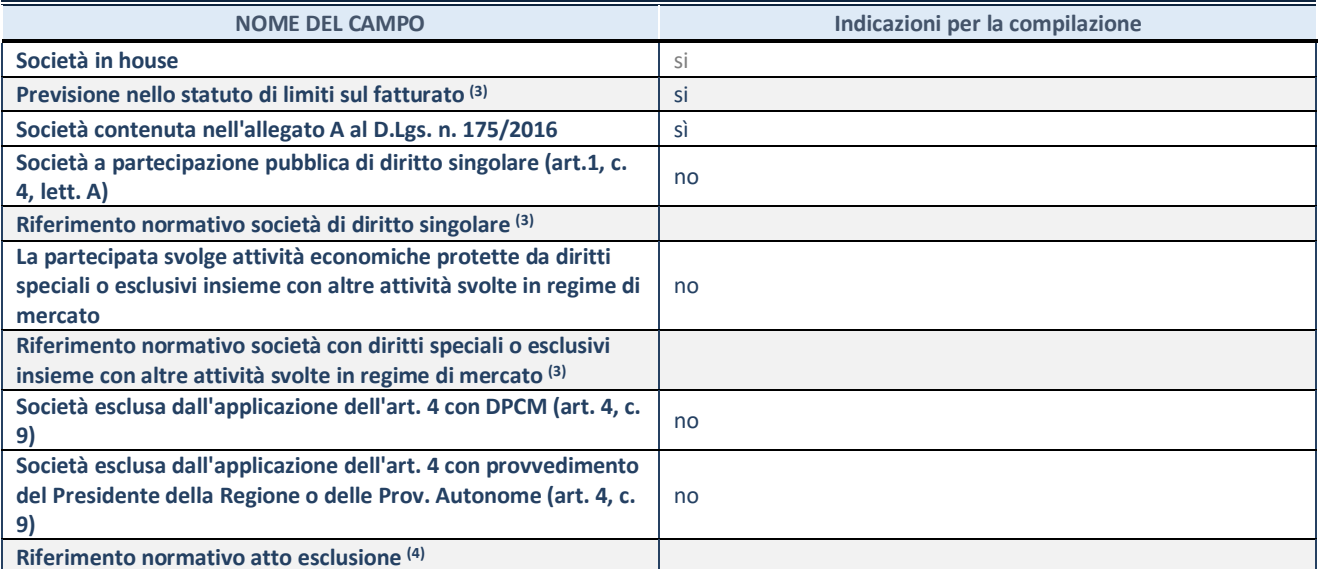

(3) Compilare il campo solo se nel campo precedente è stato scelto "sì"

 $(4)$  Compilare il campo solo se in uno dei campi precedenti è stato scelto "sì"

## **DATI DI BILANCIO PER LA VERIFICA TUSP**

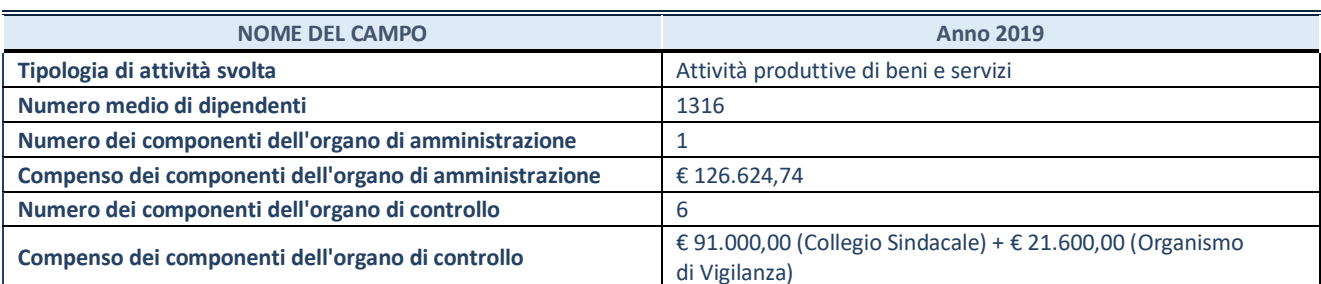

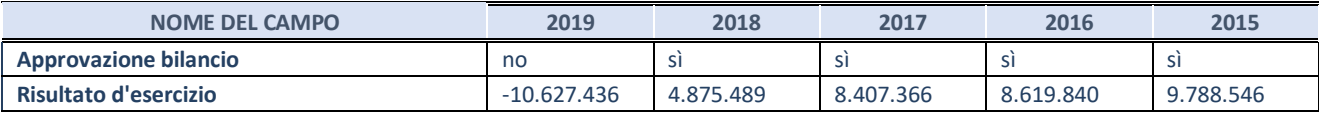

**Ulteriori informazioni relative ai campi della Sezione** 

Nel presente riquadro:

- con riferimento al "Numero dei dipendenti", indicarne la numerosità per ciascuna tipologia di rapporto di lavoro, così come risultante dall'eventuale nota integrativa al bilancio d'esercizio; indicare il numero del personale distaccato dalla o presso la società partecipata; ( n 10 Dirigenti – n 631 impiegati- n 675 operai )

- con riferimento al " "Numero dei componenti del collegio Sindacale" si comunica che nel 2019 è così composto con i seguenti compensi:

o Franco Pinna (presidente); € 39.000

- o Maria Laura Vacca (componente) € 26.000
- o Salaris Francesco (componente ) € 26.000

- con riferimento al "Numero dei componenti dell'organo di vigilanza" si comunica che nel 2019 è così composto con i seguenti compensi:

- o Mario Salaris (Presidente): € 10.000
- o Alessandro Bernasconi (componente): € 8.000
- o Valentina Pistolesi (componente interno): € 3.600

Nella società è presente un organismo di Revisione il cui compenso annuale nel 2019 ammonta a € 71.500.

**ATTENZIONE:** l'applicativo richiede la compilazione esclusivamente di una delle seguenti quattro sotto-sezioni di "DATI DI BILANCIO PER LA VERIFICA TUSP".

#### **1. Attività produttive di beni e servizi o Distretti tecnologici**

Compilare la seguente sotto-sezione se la *"Tipologia di attività svolta"* dalla partecipata è: "Attività produttive di beni e servizi" o "*Attività di promozione e sviluppo di progetti di ricerca finanziati (Distretti tecnologici)*".

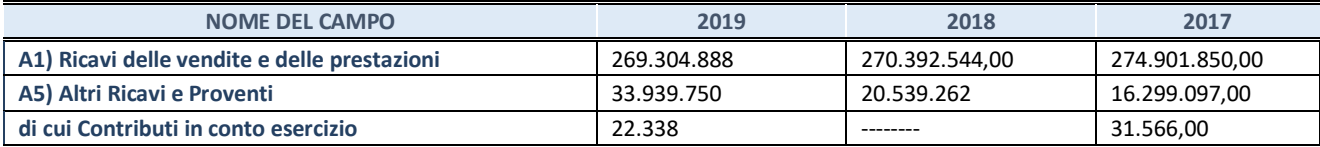

## **2. Attività di Holding**

Compilare la seguente sotto-sezione se la *"Tipologia di attività svolta"* dalla partecipata è: "*Attività consistenti nell'assunzione di partecipazioni in società esercenti attività diverse da quella creditizia e finanziaria (Holding)*".

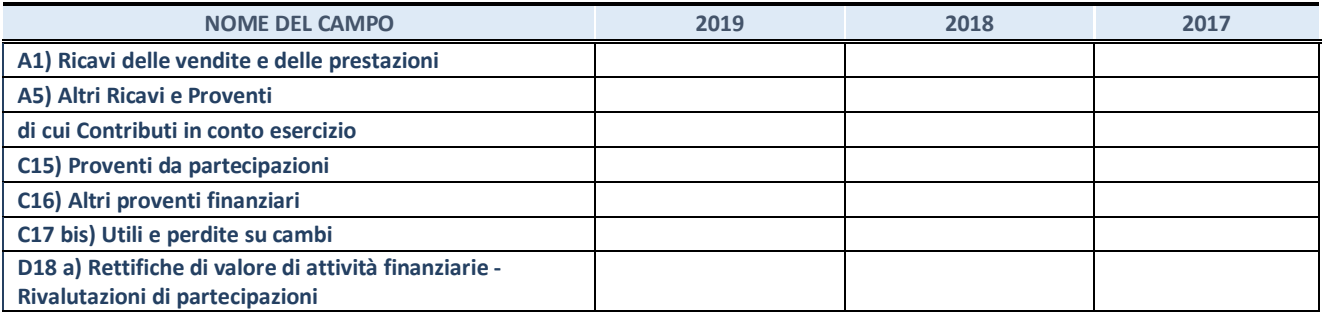

## **3. Attività bancarie e finanziarie**

Compilare la seguente sotto-sezione se la "*Tipologia di attività svolta*" dalla partecipata è: "*Attività bancarie e finanziarie".*

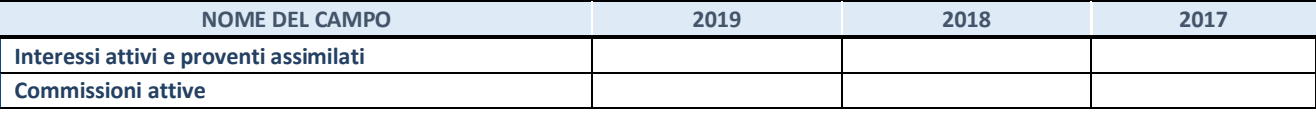

## **4. Attività assicurative**

Compilare la seguente sotto-sezione se la *"Tipologia di attività svolta"* dalla partecipata è: "*Attività assicurative*".

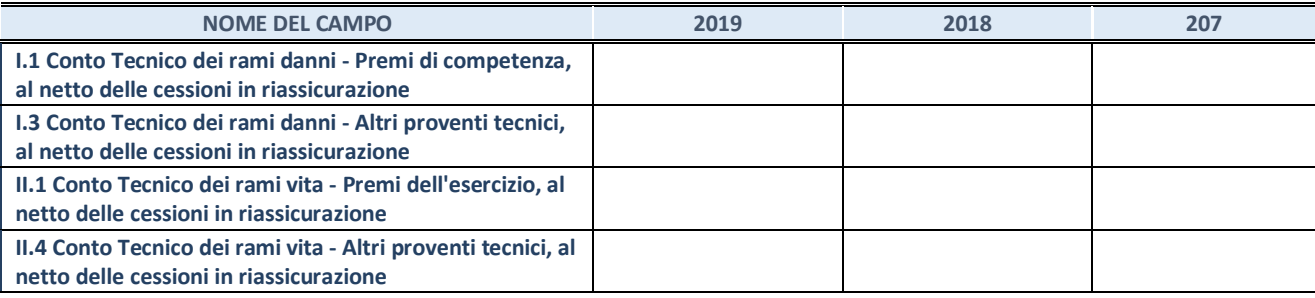

## **QUOTA DI POSSESSO (quota diretta e/o indiretta)**

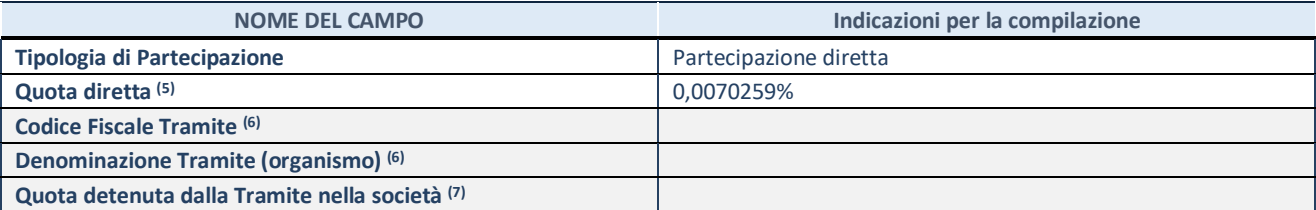

(5) Se la partecipazione è diretta o sia diretta che indiretta, inserire la quota detenuta direttamente dall'Amministrazione nella società.

(6) Compilare se per "Tipologia di Partecipazione" è stato indicato "Partecipazione Indiretta" o "Partecipazione diretta e indiretta". Inserire CF e denominazione dell'ultima tramite attraverso la quale la società è indirettamente partecipata dall'Amministrazione.

(7) Inserire la quota di partecipazione che la "tramite" detiene nella società.

#### **QUOTA DI POSSESSO – TIPO DI CONTROLLO**

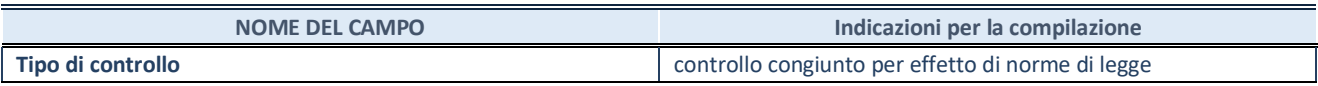

## **INFORMAZIONI ED ESITO PER LA RAZIONALIZZAZIONE**

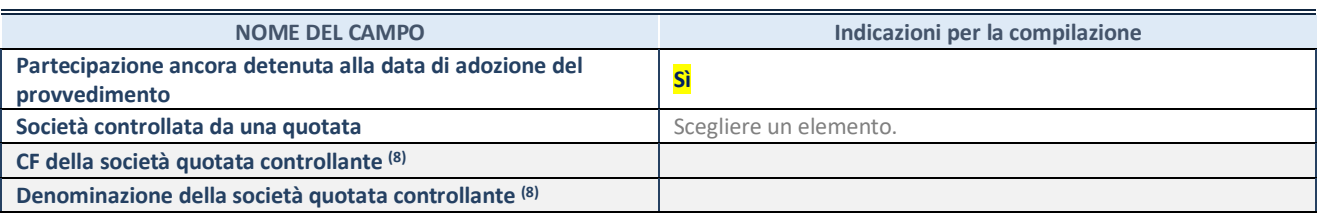

(8) Compilare il campo solo se nel campo "Società controllata da una quotata" è stato scelto "sì"

I campi sottostanti non devono essere compilati se la partecipazione non è più detenuta alla data di adozione del provvedimento e/o la società partecipata è controllata da una società quotata.

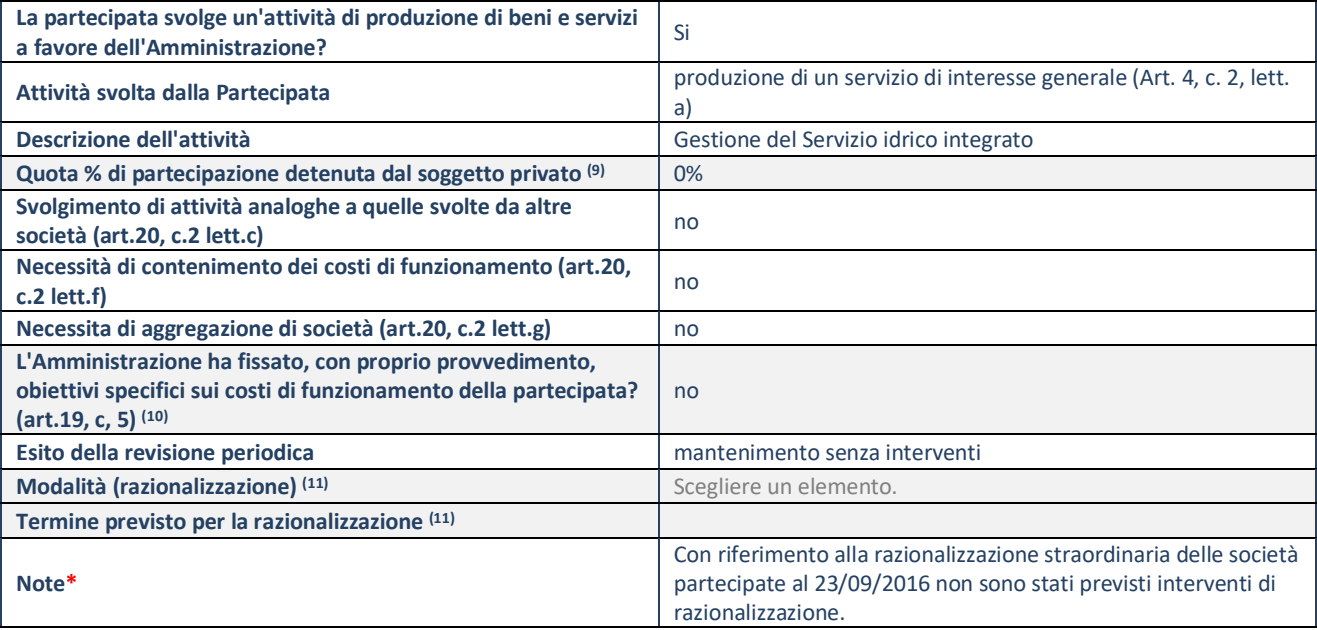

(9) Compilare il campo se "Attività svolta dalla Partecipata" precedentemente selezionata è "realizzazione e gestione di opera pubblica ovvero organizzazione e gestione di servizio di interesse generale tramite PPP (Art.4, c.2, lett.c)".

(10) Compilare il campo se "Tipo di controllo" è stato selezionato elemento diverso da "nessuno".

(11) Campo obbligatorio se per "Esito della revisione periodica" è stato selezionato "Razionalizzazione".

**\***Campo con compilazione facoltativa.

## **Ulteriori informazioni relative ai campi della Sezione**

Nel presente riquadro:

- con riferimento all' "Attività svolta dalla partecipata": Abbanoa S.p.A. è il gestore unico del Servizio Idrico Integrato dell'Ambito Unico Territoriale Ottimale della Regione Sardegna, a seguito dell'affidamento "in house providing" avvenuto con deliberazione n. 25/2004 dell'Assemblea dell'Autorità d'Ambito Territoriale Ottimale (già A.A.T.O.), oggi Ente di Governo dell'Ambito della Sardegna (E.G.A.S.) per effetto della legge regionale di riforma del settore (L.R. 4 febbraio 2015, n. 4 e ss. mm. e ii.). Abbanoa SpA, nata il 22 dicembre 2005 dalla trasformazione di Sidris S.c. a r.l. a seguito della fusione delle società consorziate, è interamente partecipata da Enti Pubblici,

attualmente è costituita da 342 Comuni soci e dal socio Regione Sardegna.

- con riferimento allo "Svolgimento di attività analoghe a quelle svolte da altre società": la società non svolge attività oggetto di duplicazione con le attività svolte da altre società partecipate;

- con riferimento all' "Esito della ricognizione": l'esito della ricognizione ordinaria non è diverso

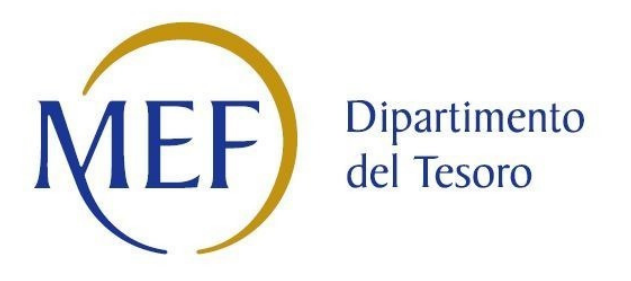

# *SCHEDE DI RILEVAZIONE PER LA*  **REVISIONE PERIODICA DELLE PARTECIPAZIONI da approvarsi entro il 31/12/2020 (***Art. 20, c. 1, TUSP***)**

## **Dati relativi alle partecipazioni detenute al 31/12/2019**

**SCHEDA REVISIONE PERIODICA DELLE PARTECIPAZIONI DETENUTE AL 31/12/2019** 

## **DATI ANAGRAFICI DELLA PARTECIPATA**

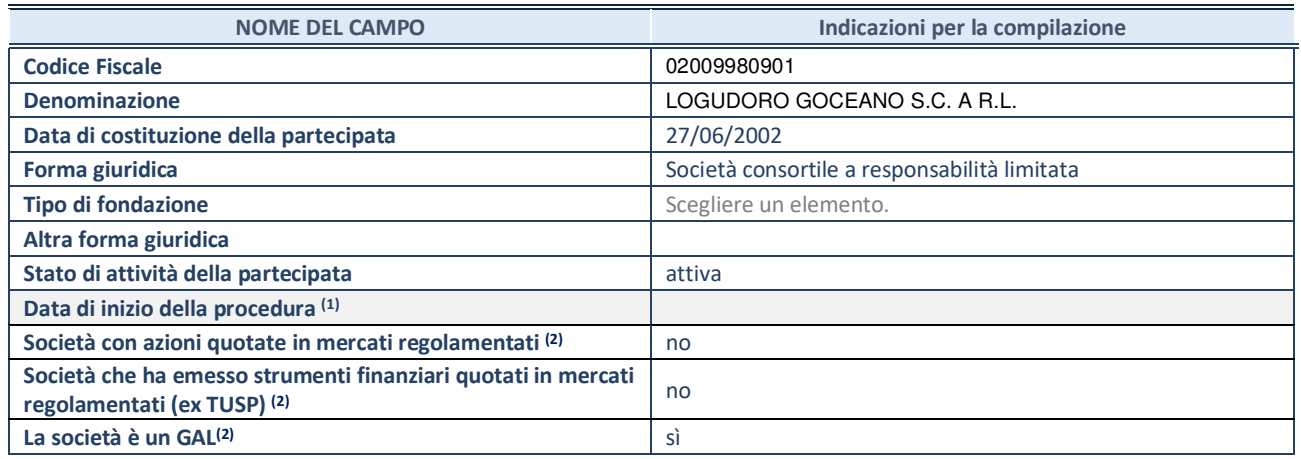

(1) Compilare solo se nel campo "stato di attività della partecipata" è stato indicato che sono in corso procedure di liquidazione volontaria o scioglimento oppure procedure concorsuali.

(2) Nell'applicativo le società emittenti azioni o strumenti finanziari in mercati regolamentati e i Gruppi di Azione Locale (GAL) sono individuati mediante elenchi ufficiali.

## **SEDE LEGALE DELLA PARTECIPATA**

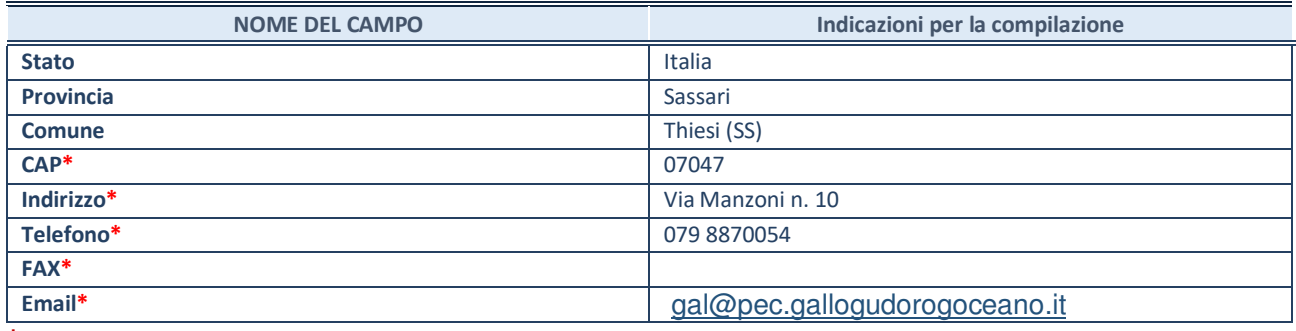

**\***campo con compilazione facoltativa

## **SETTORE DI ATTIVITÀ DELLA PARTECIPATA**

Indicare il settore ATECO rappresentativo dell'attività svolta. Nel caso in cui i settori siano più di uno, indicarli in ordine decrescente di importanza. Non è più richiesto indicare il peso di ciascuna attività.

La lista dei codici Ateco è disponibile al link *http://www.istat.it/it/strumenti/definizioni-e-classificazioni/ateco-2007*

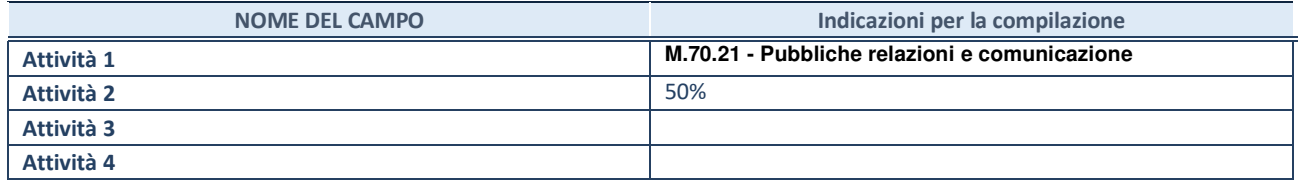

### **ULTERIORI INFORMAZIONI SULLA PARTECIPATA**

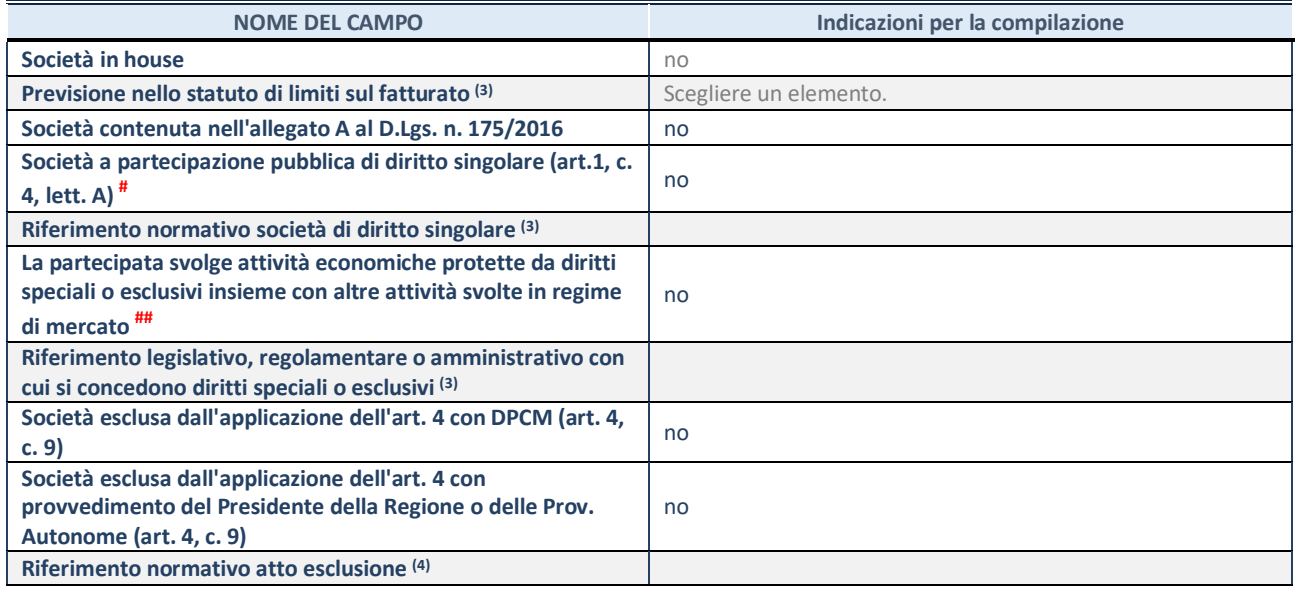

(3) Compilare il campo solo se nel campo precedente è stato scelto "sì"

(4) Compilare il campo solo se in uno dei campi precedenti è stato scelto "sì"

# Per la nozione giuridica di "società a partecipazione pubblica di diritto singolare" di cui all'art. 1, comma 4, del TUSP, si veda l'orientamento della Struttura di monitoraggio disponibile sul sito del DT al seguente link:

http://www.dt.tesoro.it/export/sites/sitodt/modules/documenti\_it/patrimonio\_pubblico/patrimonio\_pa/Orientamento\_del\_18\_n ovembre 2019 xSocietx a partecipazione pubblica di diritto singolarex .pdf

## Per la definizione di diritto esclusivo o speciale, si rinvia alle lettere lll) e mmm) del comma 1 dell'art. 3 del D.Lgs. n. 50/2016 (Codice degli appalti). A titolo esemplificativo, non possono essere indicate come riferimento normativo le disposizioni del TUSP, considerato che nessuna di esse attribuisce un diritto esclusivo o speciale.

## **DATI DI BILANCIO PER LA VERIFICA TUSP**

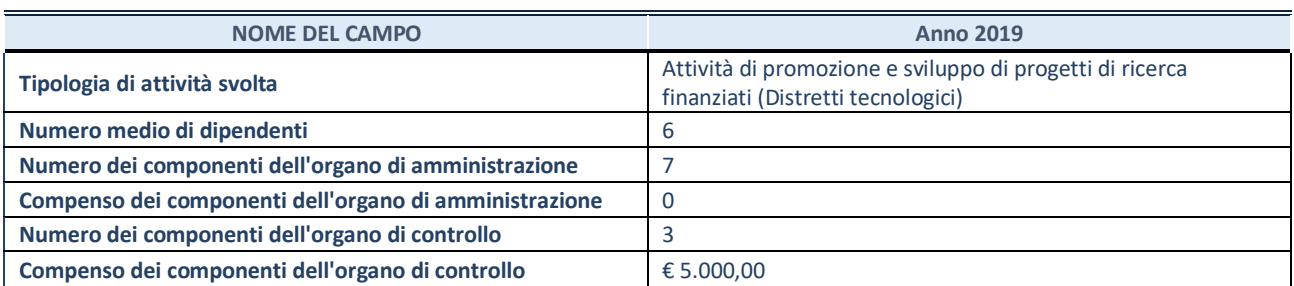

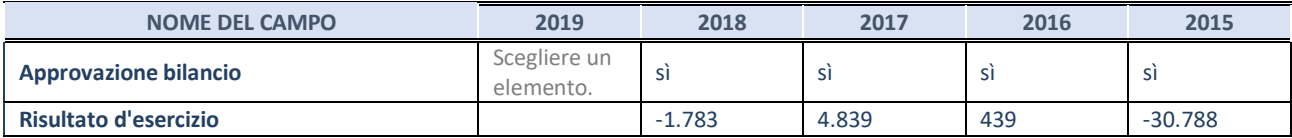

**ATTENZIONE:** l'applicativo richiede la compilazione esclusivamente di una delle seguenti quattro sotto-sezioni di "DATI DI BILANCIO PER LA VERIFICA TUSP".

## **1. Attività produttive di beni e servizi o Distretti tecnologici**

Compilare la seguente sotto-sezione se la *"Tipologia di attività svolta"* dalla partecipata è: "Attività produttive di beni e servizi" o "*Attività di promozione e sviluppo di progetti di ricerca finanziati (Distretti tecnologici)*".

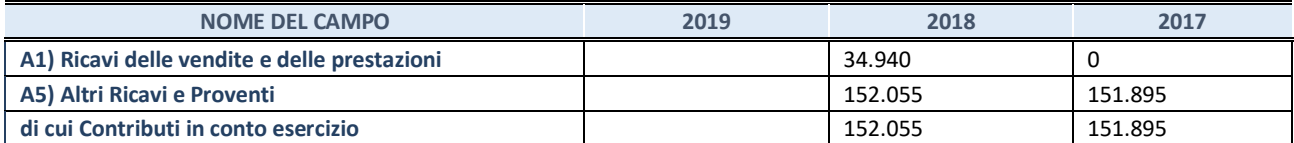

#### **2. Attività di Holding**

Compilare la seguente sotto-sezione se la *"Tipologia di attività svolta"* dalla partecipata è: "*Attività consistenti nell'assunzione di partecipazioni in società esercenti attività diverse da quella creditizia e finanziaria (Holding)*".

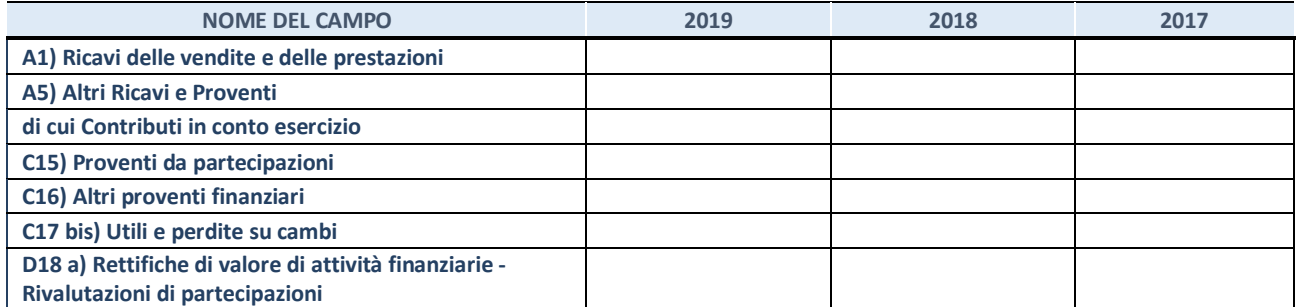

## **3. Attività bancarie e finanziarie**

Compilare la seguente sotto-sezione se la "*Tipologia di attività svolta*" dalla partecipata è: "*Attività bancarie e finanziarie".*

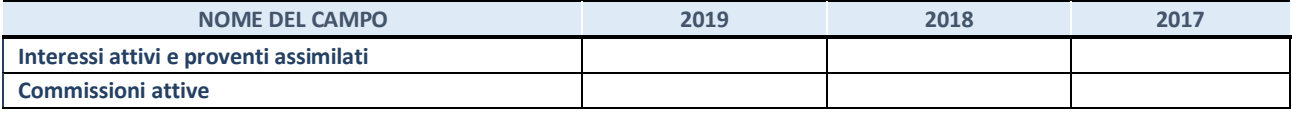

## **4. Attività assicurative**

Compilare la seguente sotto-sezione se la *"Tipologia di attività svolta"* dalla partecipata è: "*Attività assicurative*".

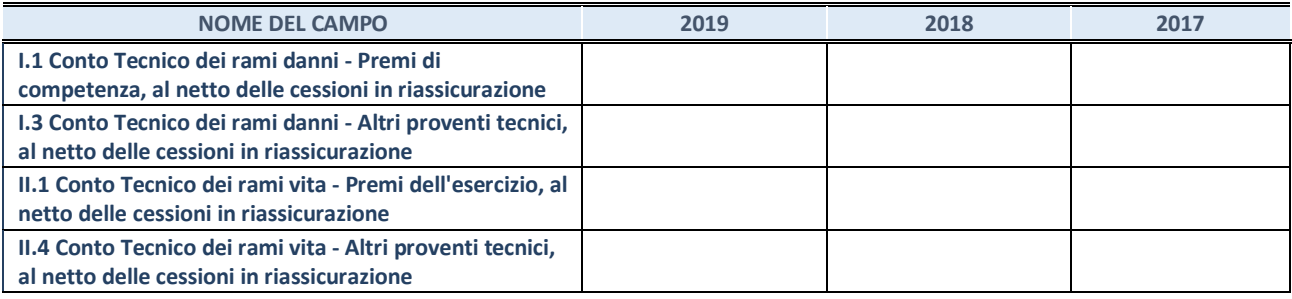

## **QUOTA DI POSSESSO (quota diretta e/o indiretta)**

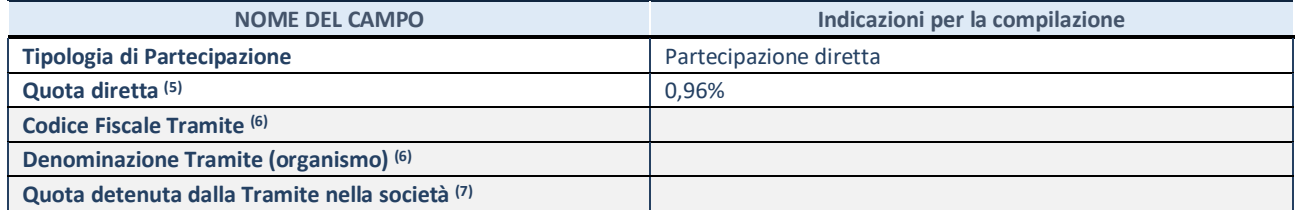

(5) Se la partecipazione è diretta o sia diretta che indiretta, inserire la quota detenuta direttamente dall'Amministrazione nella società.

(6) Compilare se per "Tipologia di Partecipazione" è stato indicato "Partecipazione Indiretta" o "Partecipazione diretta e indiretta". Inserire CF e denominazione dell'ultima tramite attraverso la quale la società è indirettamente partecipata dall'Amministrazione.

(7) Inserire la quota di partecipazione che la "tramite" detiene nella società.

## **QUOTA DI POSSESSO – TIPO DI CONTROLLO**

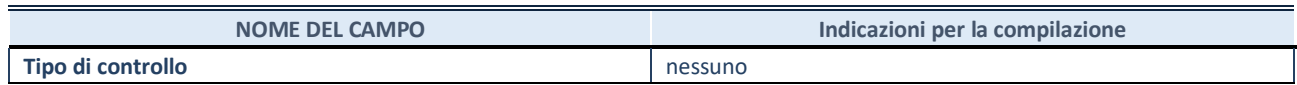

## **INFORMAZIONI ED ESITO PER LA RAZIONALIZZAZIONE**

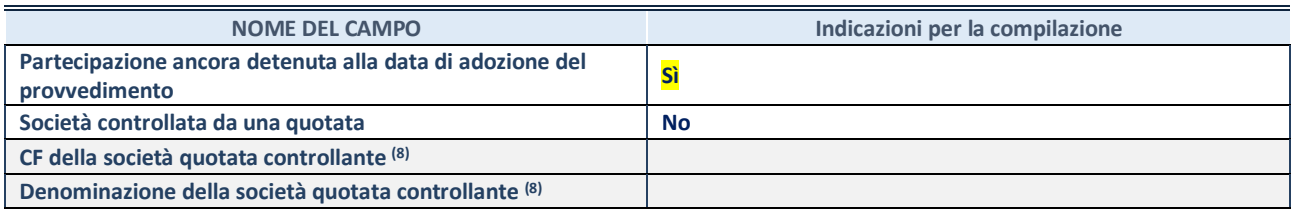

(8) Compilare il campo solo se nel campo "Società controllata da una quotata" è stato scelto "sì".

Se la partecipazione non è più detenuta alla data di adozione del provvedimento non deve essere indicato l'esito della revisione periodica ma deve essere compilata la scheda in base alla tipologia della razionalizzazione realizzata.

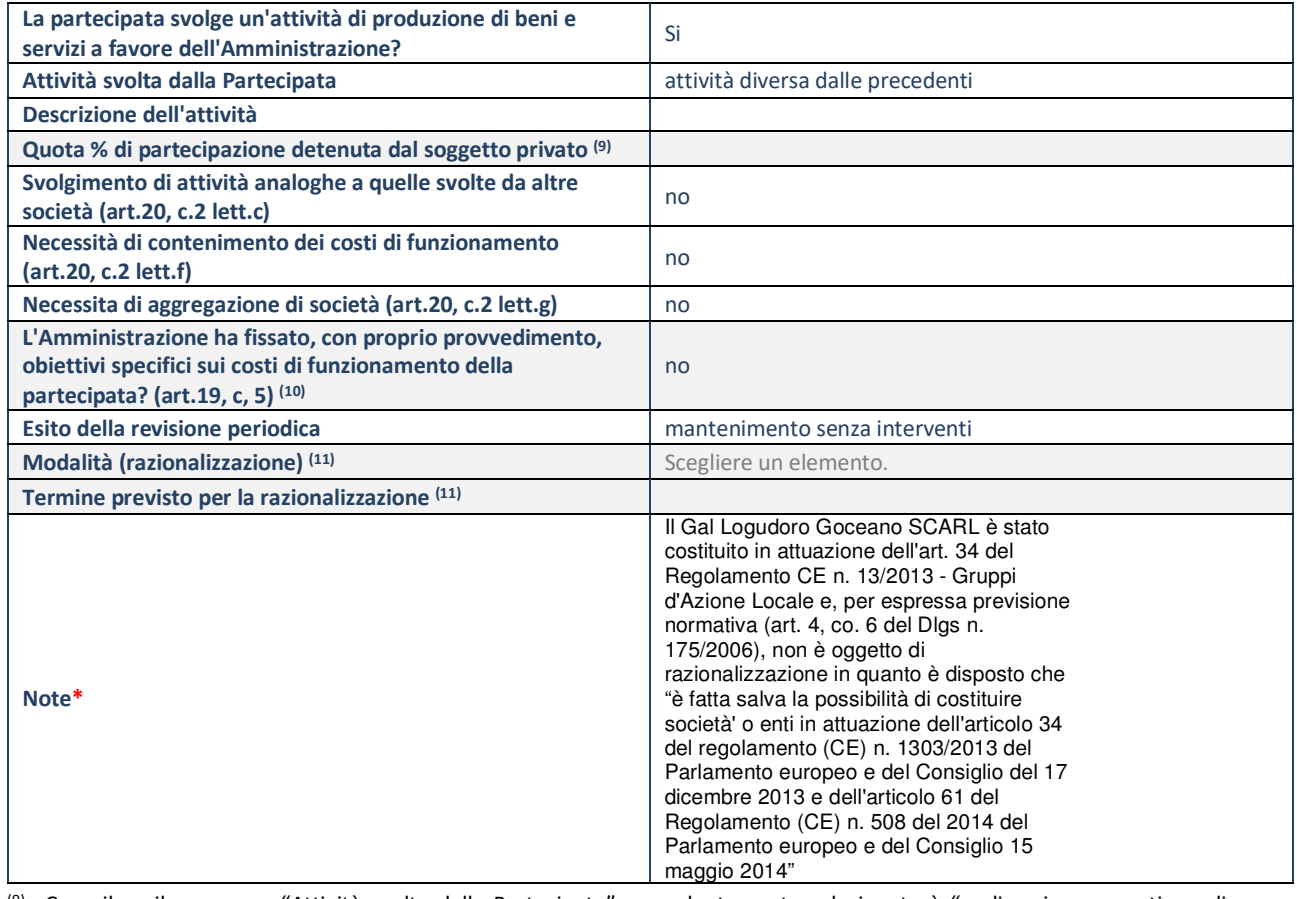

(9) Compilare il campo se "Attività svolta dalla Partecipata" precedentemente selezionata è "realizzazione e gestione di opera pubblica ovvero organizzazione e gestione di servizio di interesse generale tramite PPP (Art.4, c.2, lett.c)".

(10) Compilare il campo se "Tipo di controllo" è stato selezionato elemento diverso da "nessuno".

(11) Campo obbligatorio se per "Esito della revisione periodica" è stato selezionato "Razionalizzazione".

**\***Campo con compilazione facoltativa.

## **Se la partecipazione non è più detenuta alla data di adozione del provvedimento, deve essere compilata, in base alla tipologia di operazione realizzata, una delle schede:**

- PARTECIPAZIONE NON PIÙ DETENUTA Alienazione della partecipazione
- PARTECIPAZIONE NON PIÙ DETENUTA Cessione della partecipazione a titolo gratuito
- PARTECIPAZIONE NON PIÙ DETENUTA Recesso dalla società
- PARTECIPAZIONE NON PIÙ DETENUTA Liquidazione/Scioglimento della società
- PARTECIPAZIONE NON PIÙ DETENUTA Fusione della società (per unione o per incorporazione)

Per non appesantire il presente documento, le schede sopra elencate sono state inserite all'interno delle "Schede di rilevazione per la Relazione attuazione piano di razionalizzazione" a cui pertanto si rinvia.

# *SCHEDA DI RILEVAZIONE*  **PER IL CENSIMENTO DELLE PARTECIPAZIONI PUBBLICHE**

**(art. 17, commi 3 e 4, D.L. n. 90/2014)** 

**Dati relativi al 31/12/2019** 

**SCHEDA PARTECIPAZIONE DETENUTA AL 31/12/2019** 

## **DATI ANAGRAFICI DELLA PARTECIPATA**

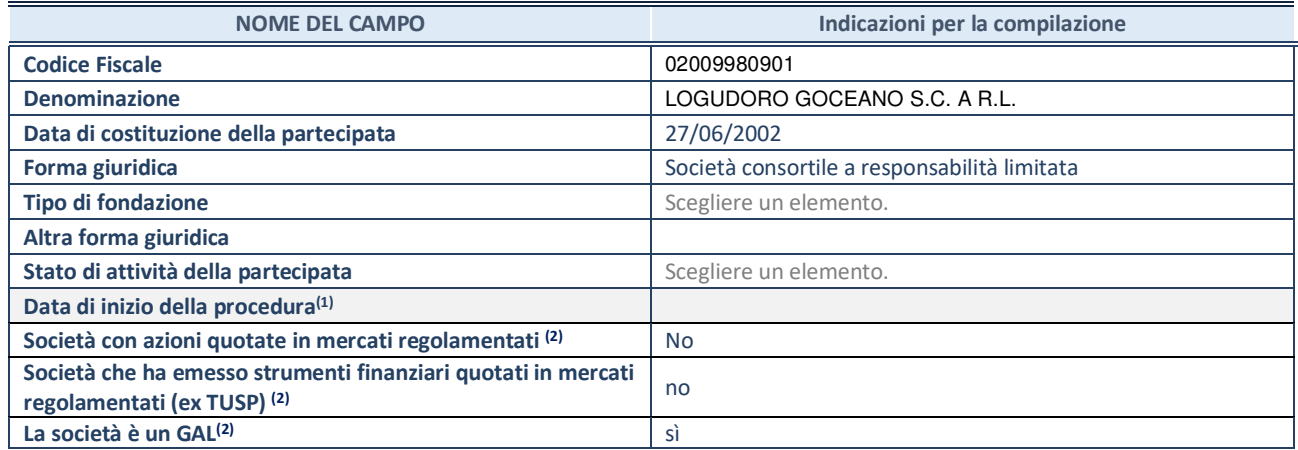

<sup>(1)</sup> Compilare solo se nel campo "stato di attività della partecipata" è stato indicato che sono in corso procedure di liquidazione volontaria o scioglimento oppure procedure concorsuali.

(2) Le società emittenti azioni o strumenti finanziari in mercati regolamentati e i Gruppi di Azione Locale (GAL) nell'applicativo sono individuati mediante elenchi ufficiali.

## **SEDE LEGALE DELLA PARTECIPATA**

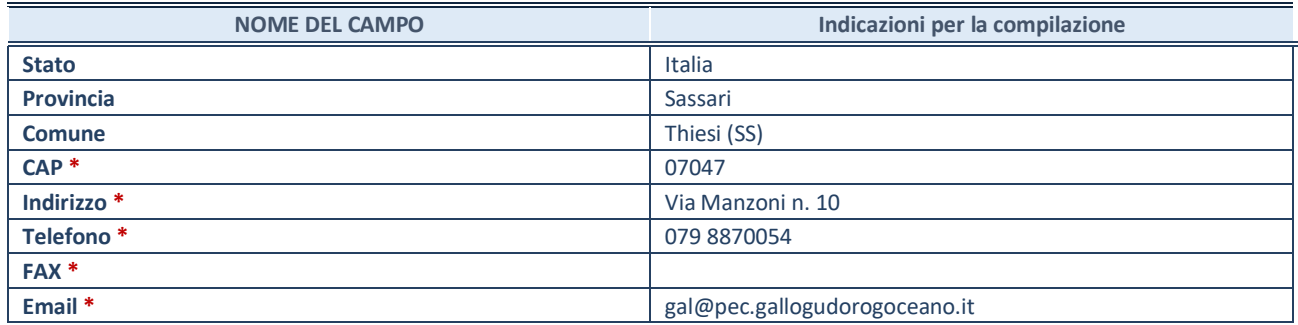

**\***campo con compilazione facoltativa

## **SETTORE DI ATTIVITÀ DELLA PARTECIPATA**

Indicare il settore ATECO rappresentativo dell'attività svolta. Nel caso in cui i settori siano più di uno, indicarli in ordine decrescente di importanza. Non è più richiesto indicare il peso di ciascuna attività.

La lista dei codici Ateco è disponibile al link *http://www.istat.it/it/strumenti/definizioni-eclassificazioni/ateco-2007* 

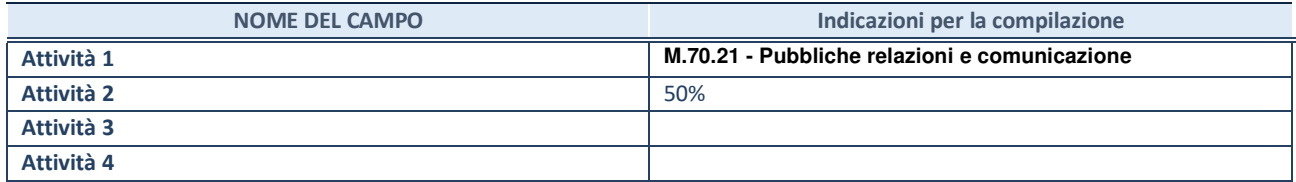

## **DATI SINTETICI DI BILANCIO DELLA PARTECIPATA**

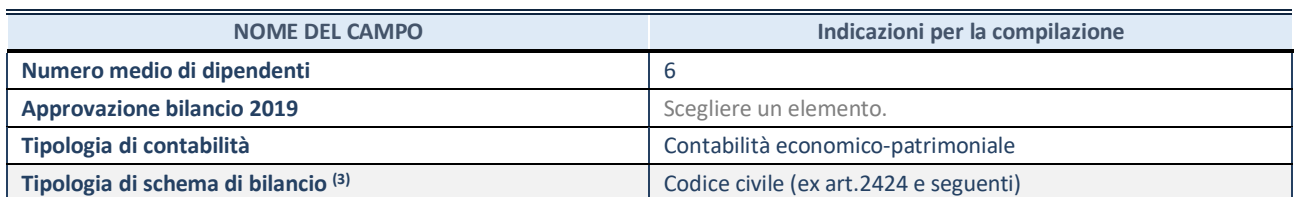

<sup>(3)</sup> Compilare il campo "Tipologia di schema di bilancio" solo se nel campo precedente è stato selezionato "Contabilità economico-patrimoniale".

Compilare l'appropriata sotto-sezione in base alla tipologia di contabilità adottata ("*Contabilità economico patrimoniale*" o "*Contabilità finanziaria*").

Se lo schema di bilancio adottato è di tipo "*Bancario-assicurativo*" la sezione **non deve essere compilata.** 

**ATTENZIONE**: l'applicativo richiede la compilazione della sezione dati di bilancio d'esercizio solo nel caso in cui, secondo le informazioni acquisite da InfoCamere, la società non depositi, presso il Registro Imprese, il bilancio d'esercizio in formato elaborabile secondo lo standard XBRL.

**Contabilità economico-patrimoniale – bilancio d'esercizio** 

Se la Tipologia di schema di bilancio adottata è "Codice Civile ex *art.2424 e seguenti",* compilare **tutti i campi** della sotto-sezione.

Se la Tipologia di schema di bilancio adottata è *"Principi contabili internazionali (IAS-IFRS*)" compilare **tutti i campi esclusi quelli contrassegnati dalla (X)**.

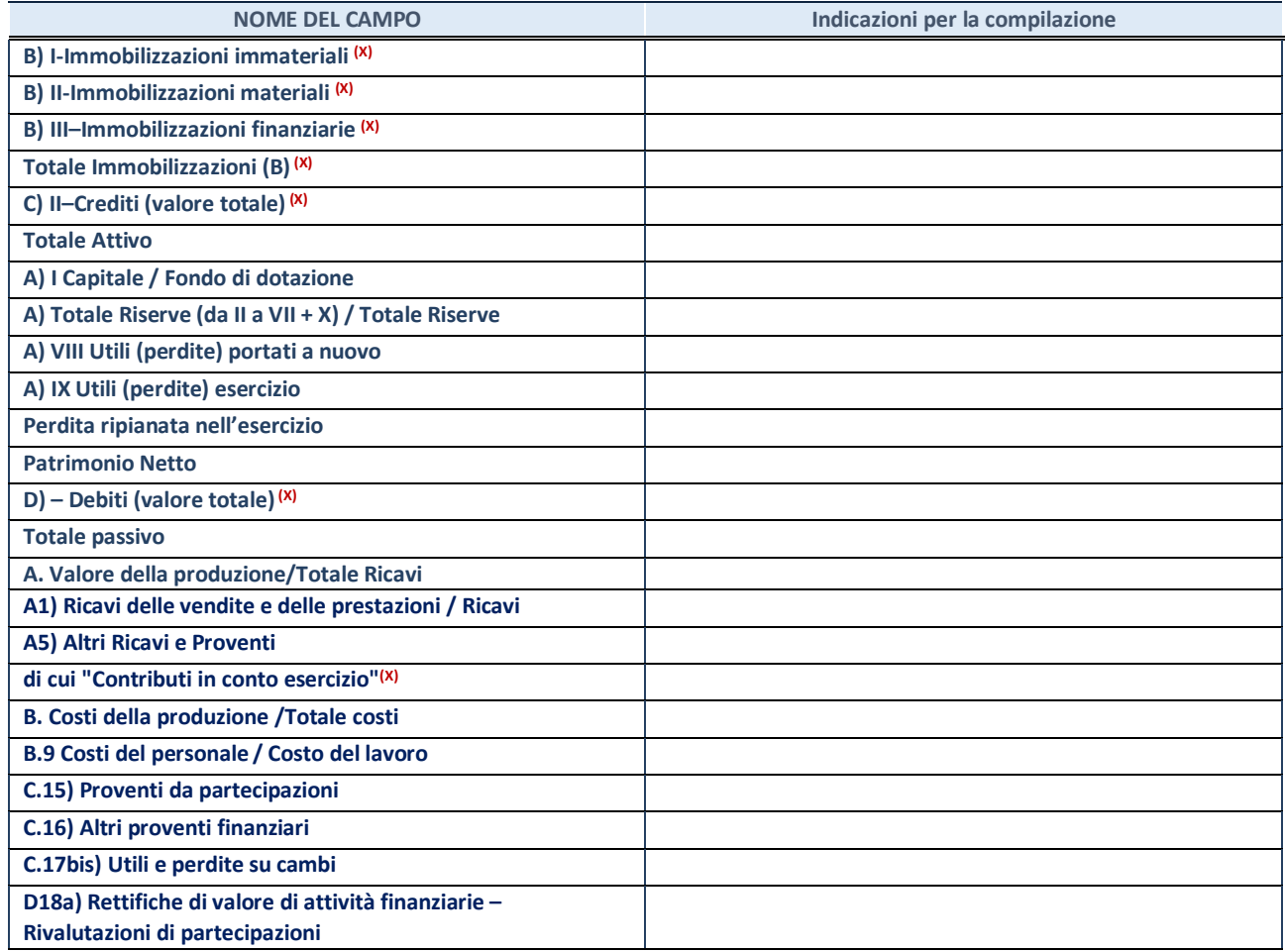

### **Contabilità finanziaria**

## **ATTENZIONE**: La sezione deve essere compilata solamente se la partecipata adotta una contabilità finanziaria.

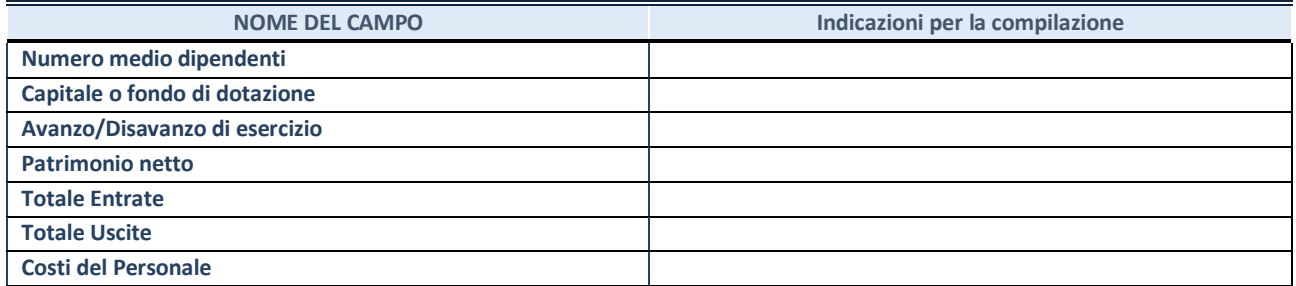

## **QUOTA DI POSSESSO (quota diretta e/o indiretta)**

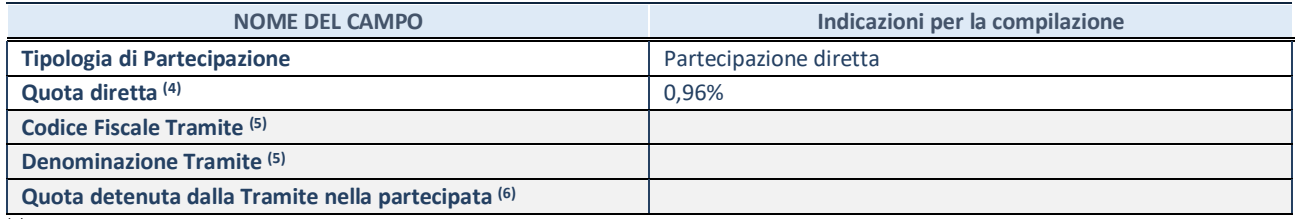

(4) Se la partecipazione è diretta o sia diretta che indiretta, inserire la quota detenuta direttamente dall'Amministrazione nella partecipata.

(5) Compilare se per "Tipologia di Partecipazione" è stato indicato "Partecipazione Indiretta" o "Partecipazione diretta e indiretta". Inserire CF e denominazione dell'ultima tramite attraverso la quale la partecipata è detenuta indirettamente dall'Amministrazione.

 $(6)$  Inserire la quota di partecipazione che la tramite detiene nella partecipata.

#### **QUOTA DI POSSESSO – TIPO DI CONTROLLO**

**ATTENZIONE**: compilare il campo "*Tipo di controllo*" se la partecipata è una Società, il campo "*Tipo di controllo (organismo)*" se la partecipata è un organismo**.** Non sono considerati "organismi" – a titolo esemplificativo - i soggetti che rientrano nel perimetro soggettivo del TUSP, come i consorzi e le aziende speciali di cui, rispettivamente all'art. 31 e all'art. 114 del TUEL, gli enti pubblici economici, gli enti pubblici non economici.

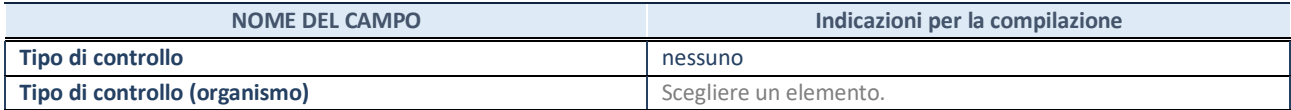

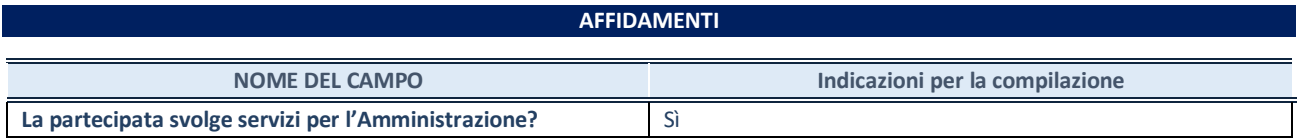

Se la partecipata non ha svolto servizi per l'Amministrazione nell'anno di riferimento della rilevazione i campi sottostanti non devono essere compilati.

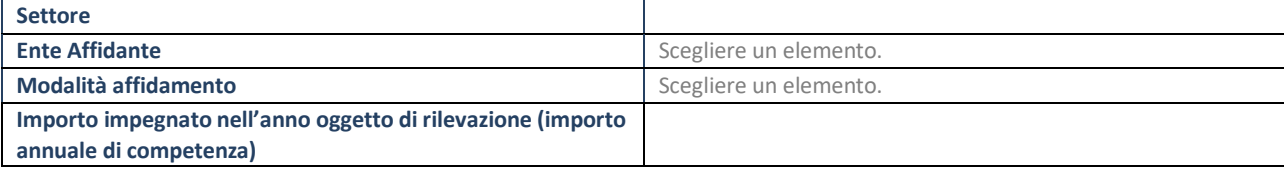

## **DATI CONTABILI DERIVANTI DAL RAPPORTO DI PARTECIPAZIONE**

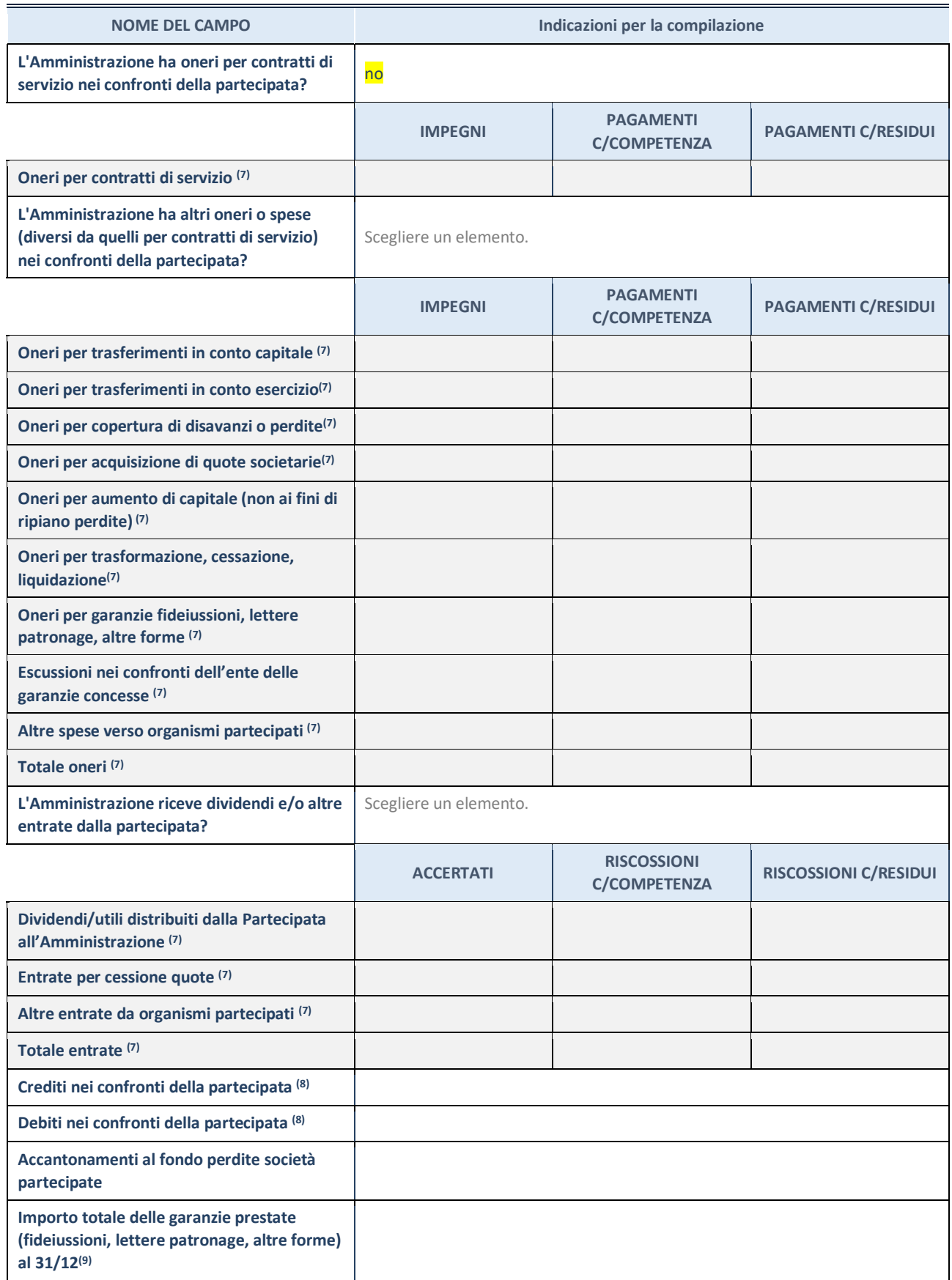

 $(7)$  Compilare il campo se l'Amministrazione ha risposto "sì" alla domanda precedente.

(8) Indicare la somma dei crediti/debiti in Conto Competenza e in Conto Residui.

 $(9)$  Indicare l'importo delle garanzie in essere al 31/12 (comprese quelle accese nell'esercizio).

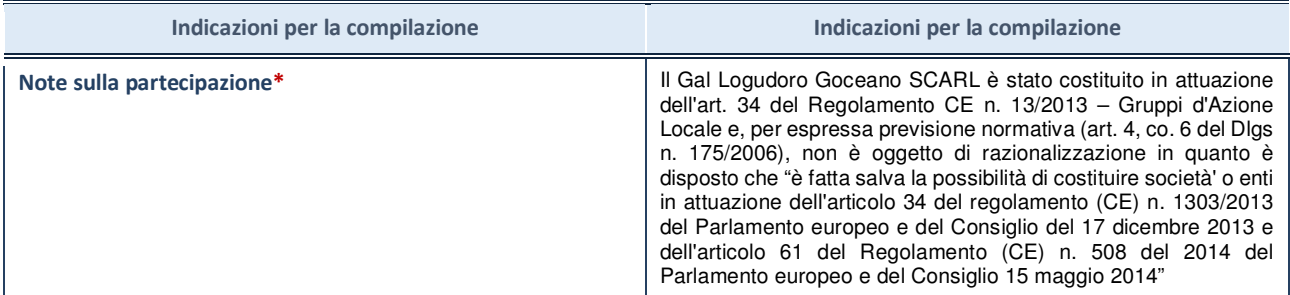

\*Campo testuale con compilazione facoltativa.

## **MOTIVAZIONI DEL NUOVO INSERIMENTO DI PARTECIPAZIONE**

La Sezione deve essere compilata solo nel caso di **partecipazione diretta** acquisita nel corso dell'anno di riferimento della rilevazione oppure per segnalare che la partecipata era detenuta anche al 31/12/2018 ma non è stata dichiarata.

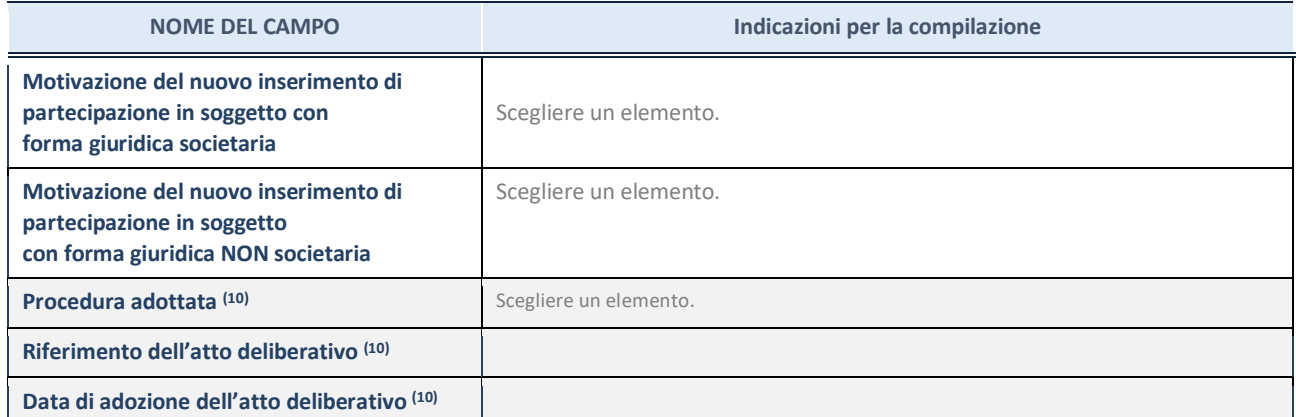

(10) Compilare il campo solo se l'Amministrazione dichiarante rientra nell'ambito soggettivo del TUSP e se la partecipata ha forma giuridica societaria.

**Per una partecipazione diretta detenuta al 31/12/2018 (censimento precedente) in una società (ossia in soggetto avente forma giuridica societaria) e non dichiarata al 31/12/2019 (censimento corrente), in luogo della scheda Partecipazione, deve essere compilata, in base alla tipologia di operazione realizzata, una delle schede:** 

\*\*\*\*\*

- PARTECIPAZIONE NON PIÙ DETENUTA Alienazione della partecipazione
- PARTECIPAZIONE NON PIÙ DETENUTA Cessione della partecipazione a titolo gratuito
- PARTECIPAZIONE NON PIÙ DETENUTA Recesso dalla società
- PARTECIPAZIONE NON PIÙ DETENUTA Liquidazione /Scioglimento della società
- PARTECIPAZIONE NON PIÙ DETENUTA Fusione della società (per unione o per incorporazione)

Per non appesantire il presente documento, le schede sopra elencate sono state inserite all'interno delle "Schede di rilevazione per la Relazione attuazione piano di razionalizzazione" a cui pertanto si rinvia.